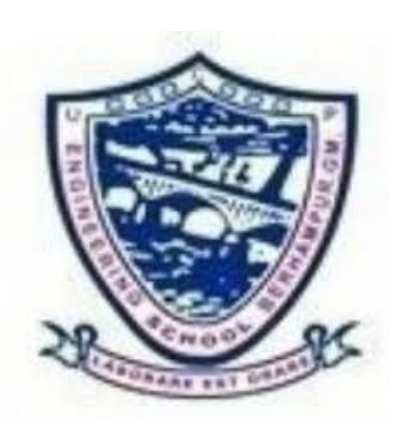

# *Laboratory Manual*

## *ON*

## **DATA BASE MANAGEMENT SYSTEM LAB (For 4th Semester CSE/IT)**

*Prepared by:*

**Sri Ramesh Chandra Sahoo Smt Reetanjali Panda Senior Lecturer (CSE&IT) Lecturer(CSE&IT) UCP Engineering School UCP Engineering School Berhampur. Berhampur.**

## **GETTING STARTED WITH ORACLE**

#### **What is a database?**

A database is an organized collection of structured data stored electronically in a computer system. In the 1970s, Dr. E.F.Codd, a computer scientist, invented the relational model for database management. The relational model deals with many issues caused by the flat file model. According to his model, data is organized in entities and attributes, instead of combining everything in a single structure. By the way, we often refer the entities as tables, records as rows and fields as columns.

The relational model is better than the flat file model because it removes the duplicate data e.g. if you put employee and contact information on the same file. The employee, who has more than one contact, will appear in multiple rows.

The Relational Database Management System, or **RDBMS** in short, manages relational data. Oracle Database is an RDBMS with the largest market share.

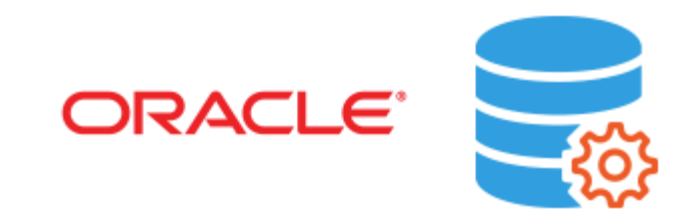

#### **Oracle Database features**

Oracle Database allows you to quickly and safely store and retrieve data. Here are the integration benefits of the Oracle Database:

 Oracle Database is cross-platform. It can run on various hardware across operating systems including Windows Server, Unix, and various distributions of GNU/Linux.

- Oracle Database has its networking stack that allows application from a different platform to communicate with the Oracle Database smoothly. For example, applications running on Windows can connect to the Oracle Database running on Unix.
- ACID-compliant Oracle is ACID-compliant Database that helps maintain data integrity and reliability.
- Commitment to open technologies Oracle is one of the first Database that supported GNU/Linux in the late 1990s before GNU/Linux become a commerce product. It has been supporting this open platform since then.

Oracle Database has several structural features that make it popular:

- Logical data structure Oracle uses the logical data structure to store data so that you can interact with the database without knowing where the data is stored physically.
- Partitioning  $-$  is a high-performance feature that allows you to divide a large table into different pieces and store each piece across storage devices.
- Memory caching the memory caching architecture allows you to scale up a very large database that still can perform at a high speed.
- Data Dictionary is a set of internal tables and views that support administer Oracle Database more effectively.
- Backup and recovery ensure the integrity of the data in case of system failure. Oracle includes a powerful tool called Recovery Manager (RMAN) – allows DBA to perform cold, hot, and incremental database backups and point-in-time recoveries.
- Clustering Oracle Real Application Clusters (RAC) Oracle enables high availability that enables the system is up and running without interruption of services in case one or more server in a cluster fails.

#### **Oracle Data Types**

In Oracle, every value has a data type which defines a set of characteristics for the value. These characteristics cause Oracle to treat values of one data type differently from values of another. For example, you can add values of the [NUMBER](https://www.oracletutorial.com/oracle-basics/oracle-number-data-type/) data type, but not values of the RAW data type.

When you create a new table, you specify a data type for each of its columns. Similarly, when you create a new procedure, you specify a data type for each of its arguments. The data type defines the allowed values that each column or argument can store. For example, a [DATE](https://www.oracletutorial.com/oracle-basics/oracle-date/) column cannot store a value of February 30, because this is not a valid date.

Oracle has a number of built-in data types illustrated in the following table:

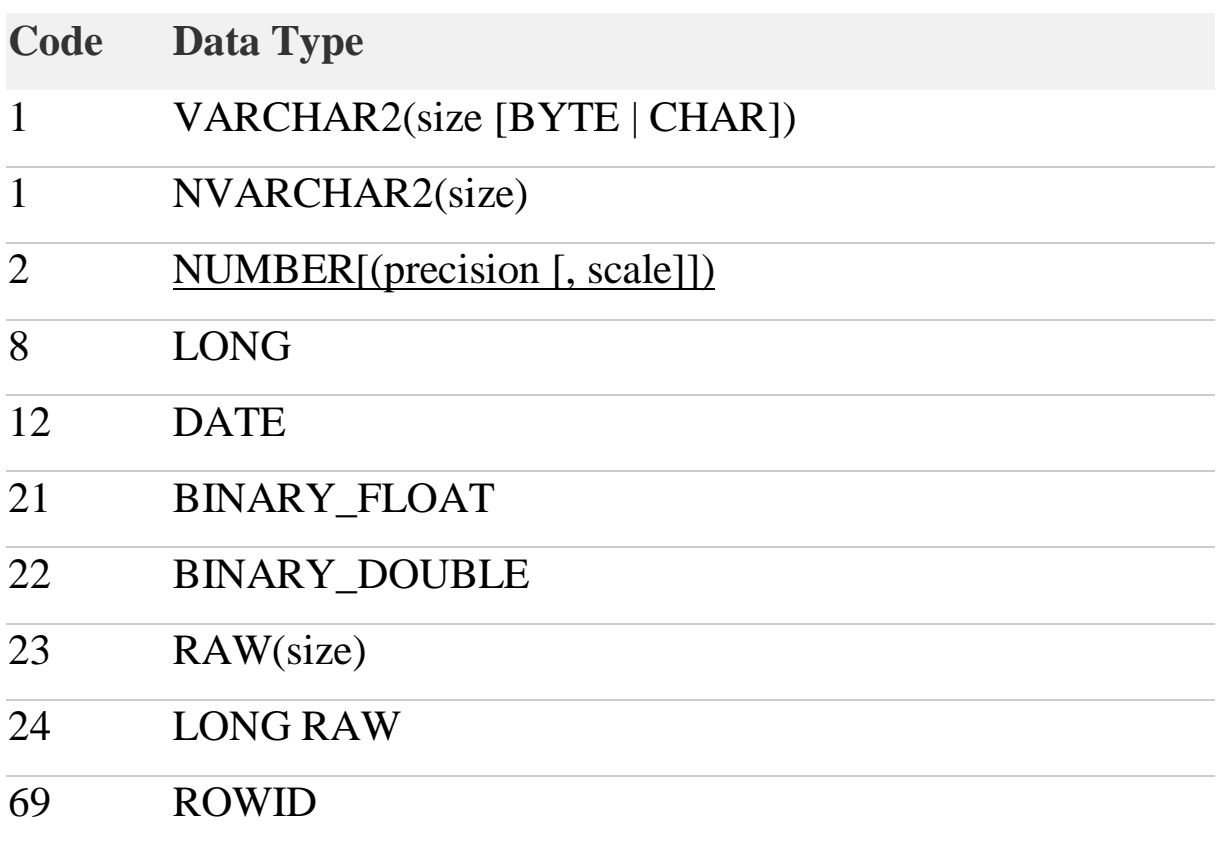

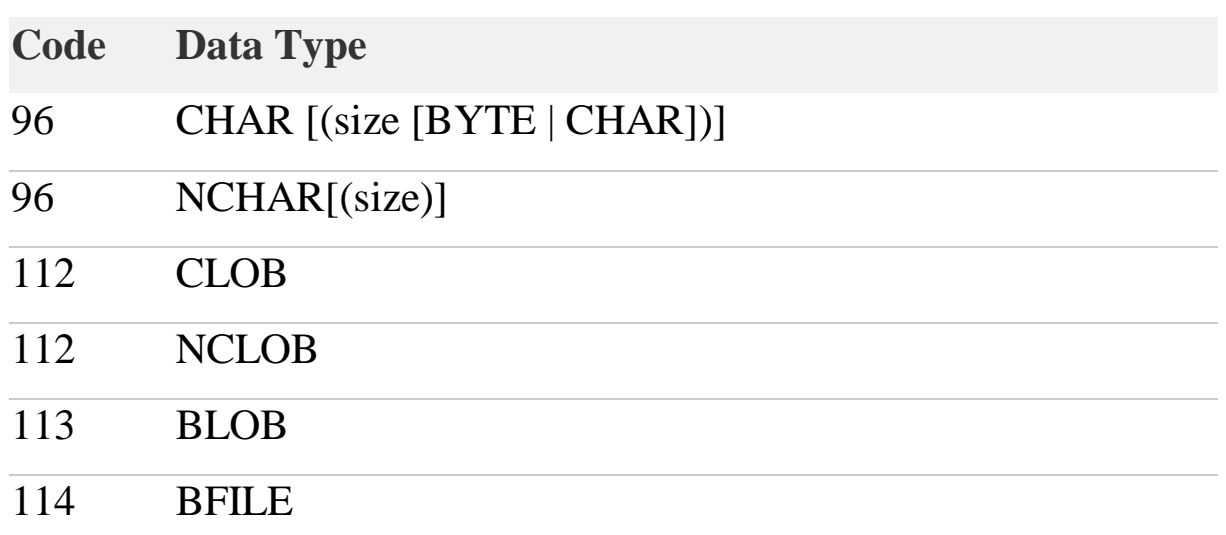

Each data type has a code managed internally by Oracle. To find the data type code of a value in a column, you use the DUMP() function. Character data types

Character data types consist of [CHAR,](https://www.oracletutorial.com/oracle-basics/oracle-char/) NCHAR, [VARCHAR2,](https://www.oracletutorial.com/oracle-basics/oracle-varchar2/) NVARCHAR2, and VARCHAR

The NCHAR and NVARCHAR2 data types are for storing Unicode character strings.

The fixed-length character data types are CHAR, NCHAR and the variable-length character data types are VARCHAR2, NVARCHAR2.

VARCHAR is the synonym of VARCHAR2. However, you should not use VARCHAR because Oracle may change its semantics in the future.

For character data types, you can specify their sizes either in bytes or characters.

Number data type

The [NUMBER](https://www.oracletutorial.com/oracle-basics/oracle-number-data-type/) data type has precision **p** and scale **s**. The precision ranges from 1 to 38 while the scale range from -84 to 127.

If you don't specify the precision, the column can store values including fixed-point and floating-point numbers. The default value for the scale is zero.

Date data types : They are used to store date and time in a table. Default date data type is "dd-mon-yy". To view system's date and time we can use the SQL function called sysdate(). Oracle uses its own format to store date in a fixed length of 7 bytes each for century,month,day,year,hour,minute and second.

RAW and LONG RAW data types

The RAW and LONG RAW data types are for storing binary data or byte strings e.g., the content of documents, sound files, and video files.

The RAW data type can store up to 2000 bytes while the LONG RAW data type can store up to 2GB.

BFILE Datatype

BFILE data type stores a locator to a large binary file which locates outside the database. The locator consists of the directory and file names.

#### BLOB Datatype

BLOB stands for binary large object. You use the BLOB data type to store binary objects with the maximum size of  $(4 \text{ gigabytes} - 1)$  \* (database block size).

#### CLOB Datatype

CLOB stands for character large object. You use CLOB to store single-byte or multibyte characters with the maximum size is (4 gigabytes – 1)  $*$  (database block size).

Note that CLOB supports both fixed-with and variable-with character sets.

NCLOB Datatype

NCLOB is similar to CLOB except that it can store the Unicode characters.

## **Data Definition Language:**

The Data Definition Language is used to create an object(table),alter the structure of an object and drop the object created.

#### **1. Oracle CREATE TABLE**

To create a new table in Oracle Database, we can use the CREATE TABLE statement. The following illustrates the basic syntax of the CREATE TABLE statement:

```
SQL>CREATE TABLE table_name (
   column_1 data_type column_constraint,
   column_2 data_type column_constraint,
   ...
   table_constraint
);
In this syntax:
```
First, specify the table name on the CREATE TABLE clause.

- Second, list all columns of the table within the parentheses. In case a table has multiple columns, we need to separate them by commas (,). A column definition includes the column name followed by its [data type](https://www.oracletutorial.com/oracle-basics/oracle-data-types/) e.g., [NUMBER,](https://www.oracletutorial.com/oracle-basics/oracle-number-data-type/) [VARCHAR2,](https://www.oracletutorial.com/oracle-basics/oracle-varchar2/) and a column constraint such as [NOT NULL,](https://www.oracletutorial.com/oracle-basics/oracle-not-null/) [primary key,](https://www.oracletutorial.com/oracle-basics/oracle-primary-key/) [check.](https://www.oracletutorial.com/oracle-basics/oracle-check-constraint/)
- Third, add table constraints if applicable e.g., [primary key,](https://www.oracletutorial.com/oracle-basics/oracle-primary-key/) [foreign key,](https://www.oracletutorial.com/oracle-basics/oracle-foreign-key/) [check.](https://www.oracletutorial.com/oracle-basics/oracle-check-constraint/)

Oracle CREATE TABLE statement example

The following example shows how to create a new table named persons.

SQL**>**CREATE TABLE persons( person\_id NUMBER, first\_name VARCHAR2(50) NOT NULL, last\_name VARCHAR2(50) NOT NULL, PRIMARY KEY(person\_id));

In this example, the persons table has three columns: person id, first\_name, and last\_name.The data type of the person\_id column is NUMBER. The first\_name column has data type VARCHAR2 with the maximum length is 50. It means that we cannot insert a first name whose length is greater than 50 into the first name column. Besides, the NOT [NULL](https://www.oracletutorial.com/oracle-basics/oracle-not-null/) column constraint prevents the first\_name column to have NULL values. The last name column has the same characteristics as the first\_name column.The [PRIMARY](https://www.oracletutorial.com/oracle-basics/oracle-primary-key/) KEY clause specifies the person id column as the primary key column which is used for identifying the unique row in the persons table.

#### **2.Oracle ALTER TABLE**

To modify the structure of an existing table, we use the ALTER TABLE statement. The following illustrates the syntax: SQL>ALTER TABLE table\_name action; In this statement:

- First, specify the table name which we want to modify.
- Second, indicate the action that you want to perform after the table name.

The ALTER TABLE statement allows you to:

- Add one or more columns
- Modify column definition
- Drop one or more columns

Let's see some examples to understand how each action works.

Oracle ALTER TABLE examples

Oracle ALTER TABLE ADD column examples

To add a new column to a table, we use the following syntax:

SQL>ALTER TABLE table\_name ADD column\_name type constraint; For example, the following statement adds a new column named birthdate to the persons table: ALTER TABLE persons ADD birthdate DATE NOT NULL; If you view the persons table, you will see that the birthdate column is appended at the end of the column list: DESC persons;

Name Null Type

*---------- -------- ------------*

PERSON ID NOT NULL NUMBER FIRST\_NAME NOT NULL VARCHAR2(50) LAST\_NAME\_NOT NULL VARCHAR2(50) BIRTHDATE NOT NULL DATE

To add multiple columns to a table at the same time, you place the new columns inside the parenthesis as follows:

```
SQL>ALTER TABLE table_name
ADD (
   column_name type constraint,
   column_name type constraint,
 ...
);
SQL>ALTER TABLE persons 
ADD (
```

```
 phone VARCHAR(20),
 email VARCHAR(100)
```
);

In this example, the statement added two new columns named phone and email to the persons table.

#### SQL>DESC persons

Name Null Type

*---------- -------- -------------*

PERSON\_ID\_NOT NULL NUMBER FIRST\_NAME NOT NULL VARCHAR2(50) LAST\_NAME\_NOT NULL VARCHAR2(50) BIRTHDATE NOT NULL DATE PHONE VARCHAR2(20) EMAIL VARCHAR2(100)

Oracle ALTER TABLE MODIFY column examples

To modify the attributes of a column, we use the following syntax:

SQL>ALTER TABLE table\_name MODIFY column\_name type constraint;

For example, the following statement changes the birthdate column to a null-able column: SQL>ALTER TABLE persons MODIFY birthdate DATE NULL; Let's verify the persons table structure again: SQL>DESC persons

Name Null Type PERSON\_ID\_NOT NULL NUMBER FIRST\_NAME NOT NULL VARCHAR2(50) LAST\_NAME NOT NULL VARCHAR2(50) BIRTHDATE DATE PHONE VARCHAR2(20) EMAIL VARCHAR2(100)

We can see, the birthdate became null-able.

To modify multiple columns, you use the following syntax:

SQL>ALTER TABLE table\_name MODIFY ( column\_1 type constraint, column\_2 type constraint, ...);

For example, the following statement changes the phone and email column to NOT NULL columns and extends the length of the email column to 255 characters:

SQL> ALTER TABLE persons MODIFY( phone VARCHAR2(20) NOT NULL,email VARCHAR2(255) NOT NULL); Let us verify the persons table structure again: SQL>DESC persons;

Name Null Type

*---------- -------- -------------*

PERSON\_ID\_NOT NULL NUMBER FIRST\_NAME NOT NULL VARCHAR2(50) LAST\_NAME\_NOT NULL VARCHAR2(50) BIRTHDATE DATE PHONE NOT NULL VARCHAR2(20) EMAIL NOT NULL VARCHAR2(255)

Oracle ALTER TABLE DROP COLUMN example

To remove an existing column from a table, we use the following syntax:

SQL>ALTER TABLE table\_name DROP COLUMN column\_name;

This statement deletes the column from the table structure and also the data stored in that column.

The following example removes the birthdate column from the persons table:

SQL> ALTER TABLE persons DROP COLUMN birthdate;

Viewing the persons table structure again, we will find that the birthdate column has been removed:

SQL> DESC persons;

Name Null Type

*---------- -------- -------------*

PERSON\_ID\_NOT NULL NUMBER FIRST\_NAME NOT NULL VARCHAR2(50) LAST\_NAME\_NOT NULL VARCHAR2(50) PHONE NOT NULL VARCHAR2(20) EMAIL NOT NULL VARCHAR2(255)

To drop multiple columns at the same time, you use the syntax below:

SQL>ALTER TABLE table\_name DROP (column\_1,column\_2,...);

For example, the following statement removes the phone and email columns from the persons table:

SQL>ALTER TABLE persons DROP( email, phone );

Let's check the persons table again: SQL>DESC persons;

Name Null Type

*---------- -------- ------------*

PERSON ID NOT NULL NUMBER FIRST\_NAME NOT NULL VARCHAR2(50) LAST\_NAME NOT NULL VARCHAR2(50)

#### **3.Oracle DROP TABLE**

To move a table to the recycle bin or remove it entirely from the database, we use the DROP TABLE statement:

SQL>DROP TABLE table\_name; In this statement:

Oracle DROP TABLE examples

The following [CREATE TABLE](https://www.oracletutorial.com/oracle-basics/oracle-create-table/) statement creates persons table for the demonstration:

```
SQL>CREATE TABLE persons (
   person_id NUMBER,
  first_name VARCHAR2(50) NOT NULL,
   last_name VARCHAR2(50) NOT NULL,
   PRIMARY KEY(person_id)
```
);

The following example drops the persons table from the database:

SQL>DROP TABLE persons;

#### **4.Oracle TRUNCATE TABLE:**

Oracle introduced the TRUNCATE TABLE statement that allows us to delete all rows from a big table.

The following illustrates the syntax of the Oracle TRUNCATE TABLE statement: SQL>TRUNCATE TABLE table\_name;

By default, to remove all rows from a table, we specify the name of the table that we want to truncate in the TRUNCATE TABLE clause: Example:

#### SQL>TRUNCATE TABLE persons;

#### **5.Oracle RENAME Table**

To rename a table, we use the following Oracle RENAME table statement as follows:

SQL>RENAME table\_name TO new\_name; In the RENAME table statement:

- First, specify the name of the existing table which we want to rename.
- Second, specify the new table name. The new name must not be the same as another table in the same schema.

Note that we cannot roll back a RENAME statement once we executed it.

When we rename a table, Oracle automatically transfers indexes, constraints, and grants on the old table to the new one. In addition, it invalidates all objects that depend on the renamed table such as views, stored procedures, function, and synonyms.

## **Data Manipulation Language(DML)**

These are used to query and manipulate existing objects like tables.

- **INSERT INTO/VALUES**
- This command is used for inserting values into the rows of a table (relation).
- Syntax: SQL>INSERT INTO table (column1 [, column2, column3 ...  $\vert$ ) VALUES (value1 [, value2, value3 ...  $\vert$ );
- **For example:**
- SQL>INSERT INTO ucpes (Author, Subject) VALUES ("anonymous", "computers");

#### • **UPDATE/SET/WHERE**

• This command is used for updating or modifying the values of columns in a table (relation).

• **Syntax:**

- SQL>UPDATE table\_name SET column\_name = value [, column  $name = value ...$  [WHERE condition];
- **For example:**
- SQL>UPDATE ucpes SET Author="webmaster" WHERE Author="anonymous";

#### • **DELETE/FROM/WHERE**

- This command is used for removing one or more rows from a table (relation).
- **Syntax:**
- SQL>DELETE FROM table\_name [WHERE condition];
- SQL>DELETE FROM ucpes WHERE Author="unknown";

#### • **SELECT/FROM/WHERE**

In Oracle, tables are consists of columns and rows. For example, the customers table in the [sample database](https://www.oracletutorial.com/getting-started/oracle-sample-database/) has the following columns: customer id, name, address, website and credit limit. The customers table also has data in these columns.

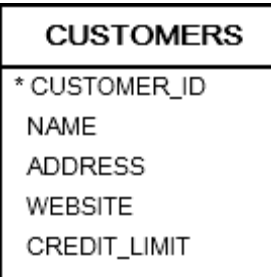

To retrieve data from one or more columns of a table, we use the SELECT statement with the following syntax:

```
SQL>SELECT
  column_1, 
  column_2, 
  ...
FROM
 table name;
In this SELECT statement:
```
 First, specify the table name from which we want to query the data.

 Second, indicate the columns from which we want to return the data. If we have more than one column, we need to separate each by a comma (,).

#### **Oracle SELECT examples**

Let's take some examples of using the Oracle SELECT statement to understand how it works.

#### **A) query data from a single column**

To get the customer names from the customers table, we use the following statement:

```
SQL>SELECT
  name
FROM
customers;
The following picture illustrates the result:
```
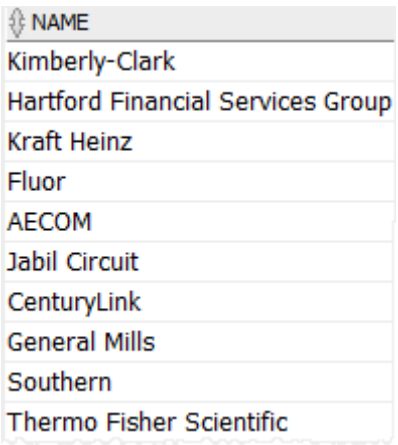

#### **B)Querying data from multiple columns**

To query data from multiple columns, we specify a list of comma-separated column names.

The following example shows how to query data from the customer\_id, name, and credit\_limit columns of the customer table.

```
SQL>SELECT
   customer_id,
   name,
   credit_limit
   FROM
   customers;
```
#### The following shows the result:

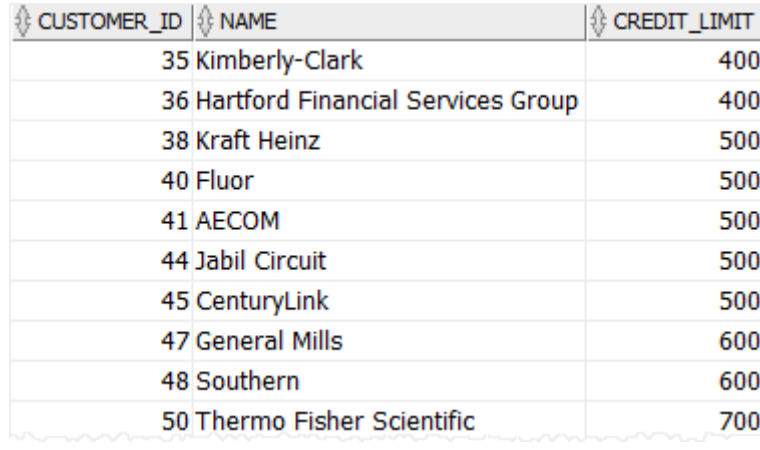

#### **C)Querying data from all columns of a table**

The following example retrieves all rows from all columns of the customers table:

SQL>SELECT customer\_id, name, address, website, credit\_limit FROM customers; Here is the result:

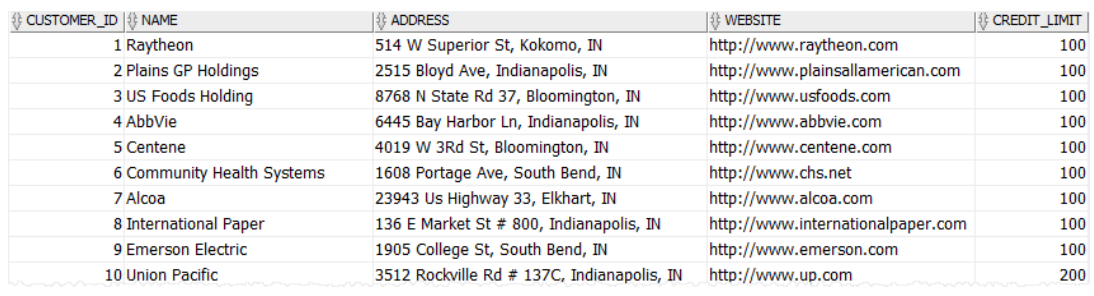

To make it handy, we can use the shorthand asterisk (\*) to instruct Oracle to return data from all columns of a table as follows:

#### SQL>SELECT \* FROM customers;

#### **Oracle Dual Table**

In Oracle, the [SELECT](https://www.oracletutorial.com/oracle-basics/oracle-select/) statement must have a FROM clause. However, some queries don't require any table for example:

SQL>SELECT UPPER('This is a string') **FROM** what table

In this case, we might think about creating a table and use it in the FROM clause for just using the upper() function.

Fortunately, Oracle provides the DUAL table which is a special table that belongs to the schema of the user SYS but is accessible to all users. The DUAL table has one column named DUMMY whose [data type](https://www.oracletutorial.com/plsql-tutorial/plsql-data-types/) is varchar2() and contains one row with a value X.

SQL>SELECT \* FROM dual;

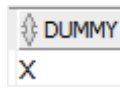

By using the DUAL table, we can call the upper() function as follows:

```
SQL>SELECT
     UPPER('This is a string')
     FROM
     Dual;
```
Besides calling built-in function, we can use expressions in the SELECT clause of a query that accesses the DUAL table:

SQL>SELECT  $(10+5)/2$  FROM dual;

The DUAL table is most simple one because it was designed for fast access.

#### **Oracle ORDER BY Clause**

In Oracle, a table stores its rows in unspecified order regardless of the order which rows were inserted into the database. To [query](https://www.oracletutorial.com/oracle-basics/oracle-select/) rows in either ascending or descending order by a column, we must explicitly instruct Oracle Database that we want to do so.

For example, we may want to list all customers by their names alphabetically or display all customers in order of lowest to highest credit limits.

To sort data, we add the ORDER BY clause to the [SELECT](https://www.oracletutorial.com/oracle-basics/oracle-select/) statement as follows:

```
SQL>SELECT
   column_1,
   column_2,
   column_3,
   ...
  FROM
  table name
   ORDER BY
   column_1 [ASC | DESC] [NULLS FIRST | NULLS LAST],
   column_1 [ASC | DESC] [NULLS FIRST | NULLS LAST],
   ...
```
To sort the result set by a column, we list that column after the ORDER BY clause.

Following the column name is a sort order that can be:

- ASC for sorting in ascending order
- DESC for sorting in descending order

By default, the ORDER BY clause sorts rows in ascending order whether we specify ASC or not. If we want to sort rows in descending order, you use DESC explicitly. The ORDER BY clause allows us to sort data by multiple columns where each column may have different sort orders. The ORDER BY clause is always the last clause in a SELECT statement.

Oracle ORDER BY clause examples

We will use the customers table in the [sample database](https://www.oracletutorial.com/getting-started/oracle-sample-database/) for demonstration.

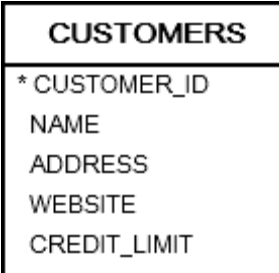

The following statement retrieves customer name, address, and credit limit from the customers table:

SQL>SELECT name, address, credit\_limit FROM

#### customers;

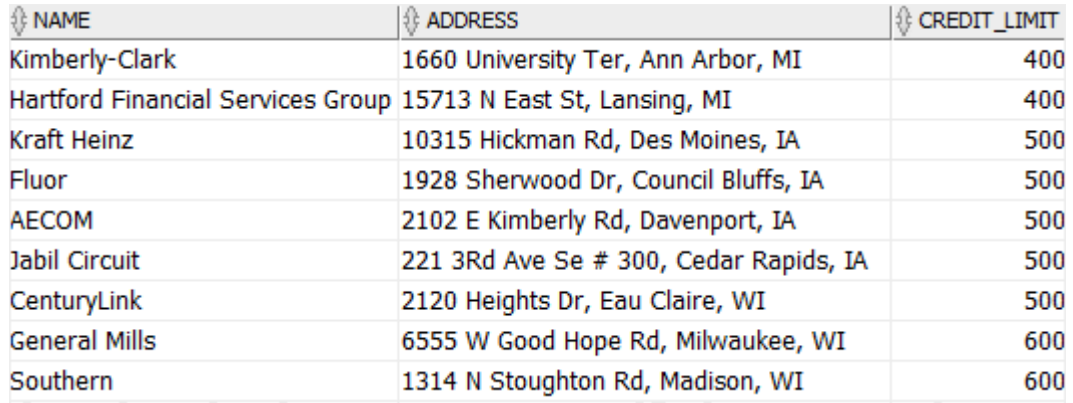

#### **A) Sorting rows by a column example**

To sort the customer data by names alphabetically in ascending order, we use the following statement:

```
SQL>SELECT
   name,
   address,
   credit_limit
   FROM
   customers
   ORDER BY
   name ASC;
```
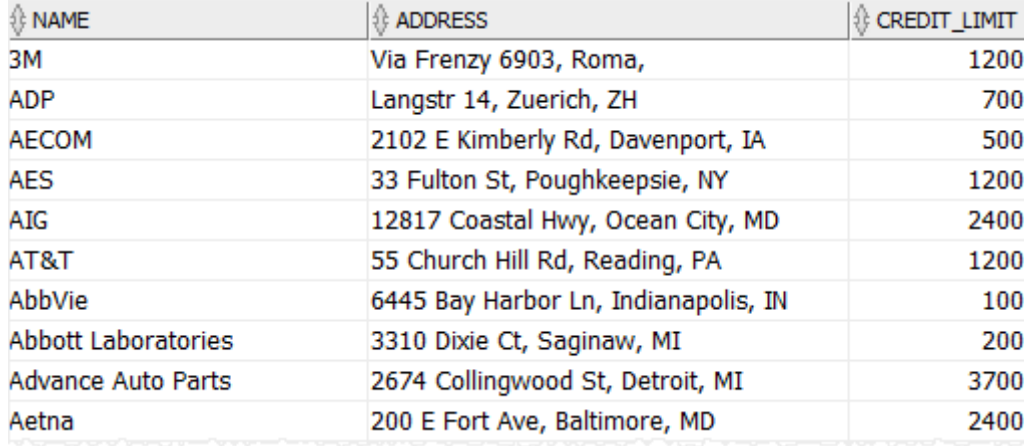

The ASC instructs Oracle to sort the rows in ascending order. Because the ASC is optional. If we omit it, by default, the ORDER BY clause sorts rows by the specified column in ascending order.

Therefore, the following expression:

ORDER BY name ASC is equivalent to the following:

ORDER BY name

To sort customer by name alphabetically in descending order, we explicitly use DESC after the column name in the ORDER BY clause as follows: SQL>SELECT name, address, credit\_limit **FROM**  customers ORDER BY name DESC;

The following picture shows the result that customers sorted by names alphabetically in descending order:

#### **B) Sorting rows by multiple columns example**

To sort multiple columns, you separate each column in the ORDER BY clause by a comma.

See the following contacts table in the [sample database.](https://www.oracletutorial.com/getting-started/oracle-sample-database/)

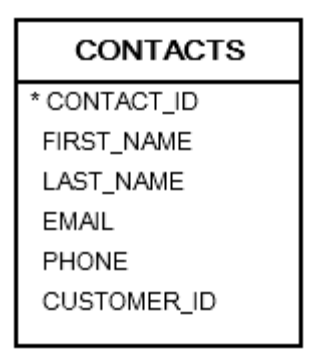

For example, to sort contacts by their first names in ascending order and their last names in descending order, we use the following statement:

SQL>SELECT first\_name, last name FROM contacts ORDER BY first name, last\_name DESC;

In this example, Oracle first sorts the rows by first names in ascending order to make an initial result set. Oracle then sorts the initial result set by the last name in descending order.

See the following result:

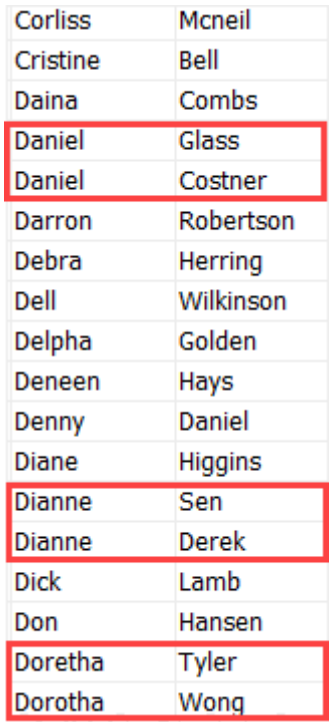

In this result:

First, the first names are sorted in ascending order.

 Second, if two first names are the same, the last names are sorted in descending order e..g, Daniel Glass and Daniel Costner, Dianne Sen and Dianne Derek, Doretha Tyler and Dorotha Wong.

#### **Oracle SELECT DISTINCT**

The DISTINCT clause is used in a [SELECT](https://www.oracletutorial.com/oracle-basics/oracle-select/) statement to filter duplicate rows in the result set. It ensures that rows returned are unique for the column or columns specified in the SELECT clause.

The following illustrates the syntax of the SELECT DISTINCT statement:

```
SQL>SELECT DISTINCT
    column_1
    FROM
    table;
```
In this statement, the values in the column 1 of the table are compared to determine the duplicates.

To retrieve unique data based on multiple columns, we need to specify the column list in the SELECT clause as follows:

```
SQL>SELECT
 DISTINCT column 1,
   column_2,
 ...
 FROM
  table name;
```
In this syntax, the combination of values in the column 1, column\_2, and column\_3 are used to determine the uniqueness of the data.

The DISTINCT clause can be used only in the SELECT statement.

#### **Oracle SELECT DISTINCT examples**

Let's look at some examples of using SELECT DISTINCT to see how it works.

#### **A) Oracle SELECT DISTINCT one column example**

See the contacts table in the [sample database:](https://www.oracletutorial.com/getting-started/oracle-sample-database/)

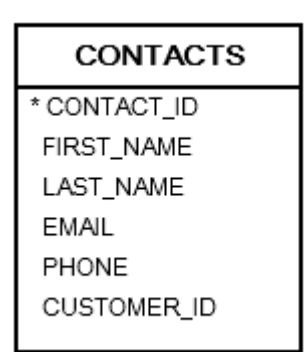

The following example retrieves all contact first names:

```
SQL>SELECT
first name
FROM
  contacts
ORDER BY
first name;
```
The query returned 319 rows, indicating that the contacts table has 319 rows.

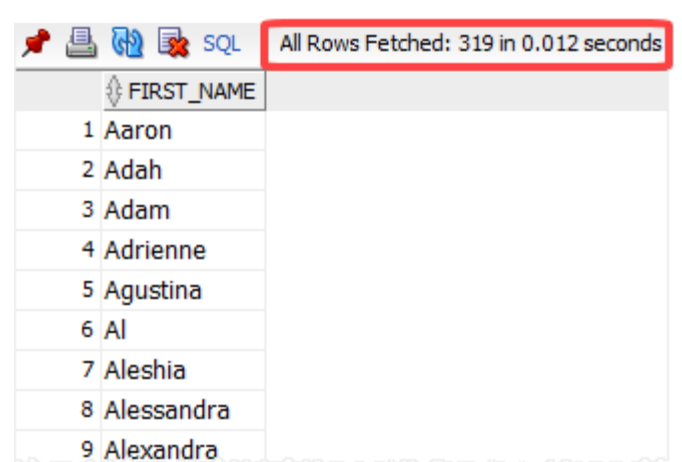

To get unique contact first names, we add the DISTINCT keyword to the above SELECT statement as follows:

```
SQL>SELECT DISTINCT
 first name
  FROM
  contacts
  ORDER BY
 first name;
```
Now, the result set has 302 rows, meaning that 17 duplicate rows have been removed.

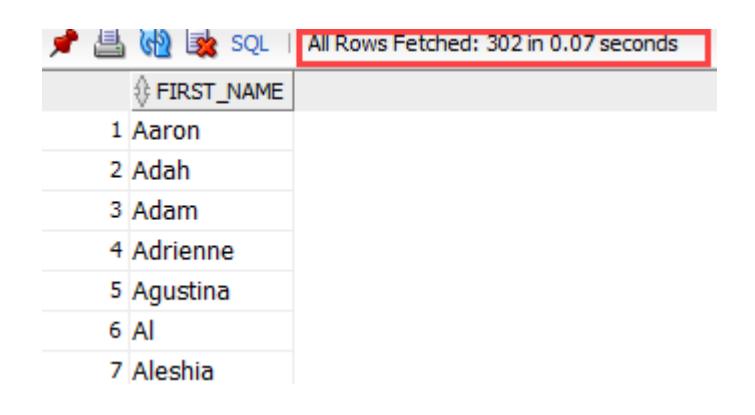

#### **B) Oracle SELECT DISTINCT multiple columns example**

See the following order\_items table:

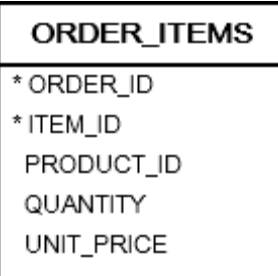

The following statement selects distinct product id and quantity from the order items table:

```
SQL>SELECT
   DISTINCT product_id,
   quantity
   FROM
   ORDER_ITEMS
   ORDER BY
   product_id;
The following illustrates the result:
```
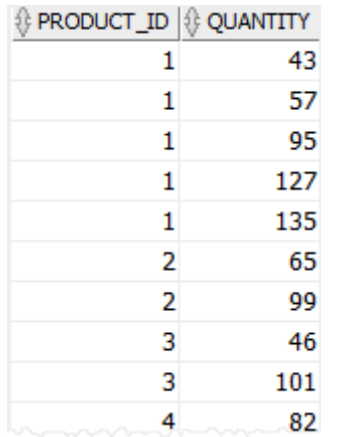

In this example, both values the product\_id and quantity columns are used for evaluating the uniqueness of the rows in the result set.

#### **Oracle WHERE Clause**

The WHERE clause specifies a search condition for rows returned by the select statement. The following illustrates the syntax of the WHERE clause:

```
SQL>SELECT
   column_1,
   column_2,
   ...
FROM
  table name
WHERE
  search condition
ORDER BY
   column_1,
   column_2;
```
The WHERE clause appears after the FROM clause but before the order by clause. Following the WHERE keyword is the search condition that defines a condition which returned rows must satisfy.

Besides the SELECT statement, WE can use the WHERE clause in the [DELETE](https://www.oracletutorial.com/oracle-basics/oracle-delete/) or [UPDATE](https://www.oracletutorial.com/oracle-basics/oracle-update/) statement to specify which rows to update or delete.

#### **Oracle WHERE examples**

See the following products table in the [sample database:](https://www.oracletutorial.com/getting-started/oracle-sample-database/)

#### **PRODUCTS**

\* PRODUCT ID PRODUCT\_NAME **DESCRIPTION** STANDARD\_COST LIST\_PRICE CATEGORY\_ID

#### **A) Selecting rows by using a simple equality operator**

The following example returns only products whose names are 'Kingston':

```
SQL>SELECT
   product_name,
   description,
   list_price,
   category_id
  FROM
   products
  WHERE
   product_name = 'Kingston';
The following picture illustrates the result:
```
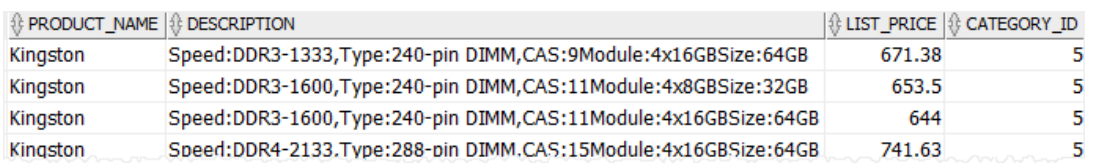

In this example, Oracle evaluates the clauses in the following order:FROM WHERE and SELECT

1. First, the FROM clause specified the table for querying data.

2. Second, the WHERE clause filtered rows based on the condition e.g., product  $name = 'Kingston'.$ 

3. Third, the SELECT clause chose the columns that should be returned.

#### **B) Select rows using comparison operator**

Besides the equality operator, Oracle provides us with many other comparison operators illustrated in the following table:

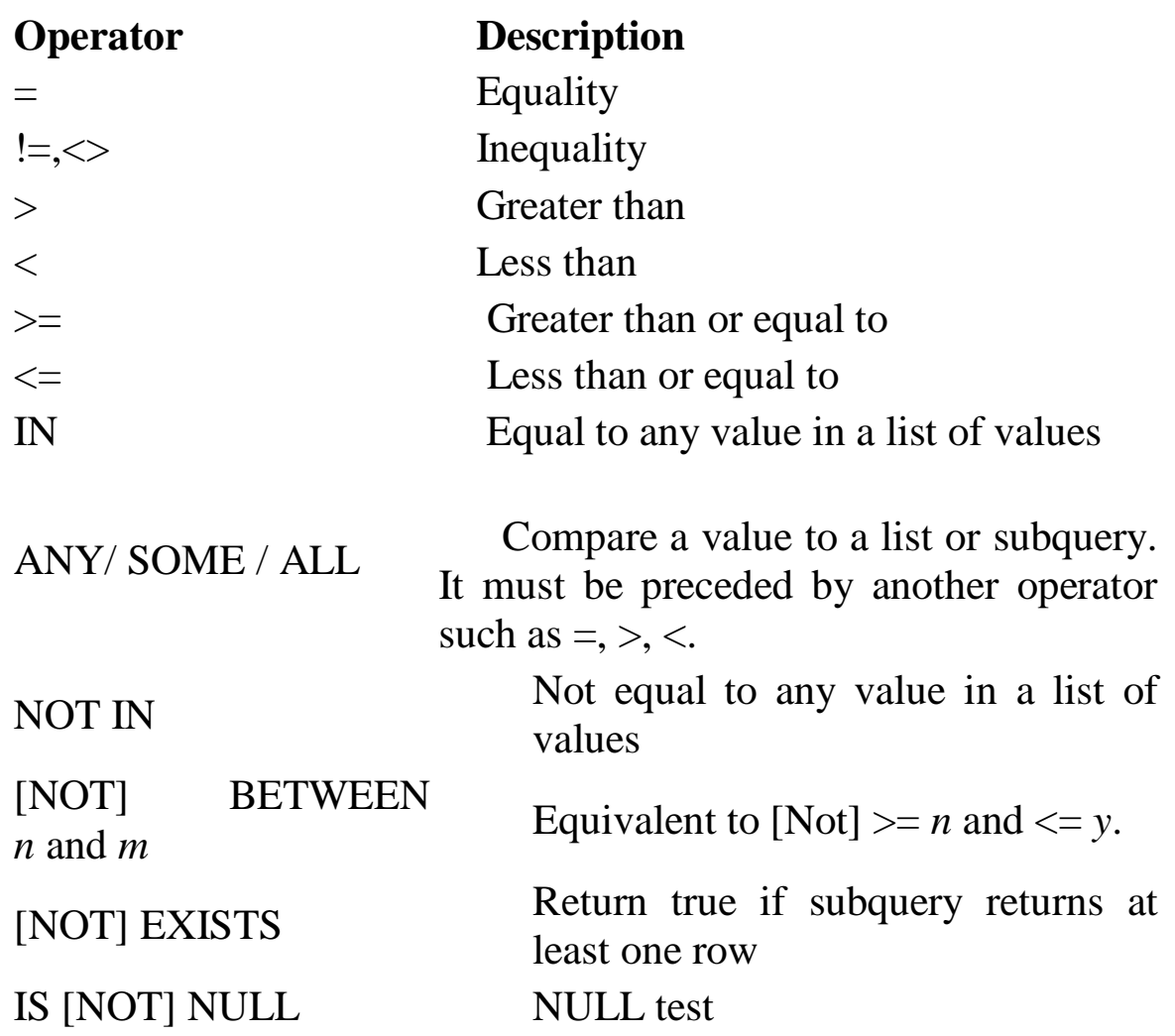

For example, to get products whose list prices are greater than 500, we use the following statement:

SQL>SELECT product\_name, list\_price FROM products WHERE list\_price > 500;

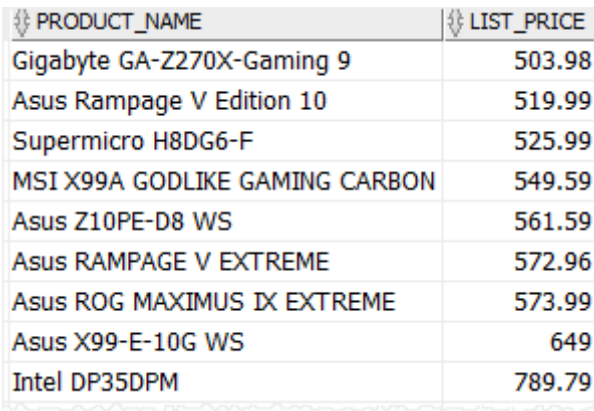

#### **C) Select rows that meet some conditions**

To combine conditions you can use the [AND,](https://www.oracletutorial.com/oracle-basics/oracle-and/) [OR](https://www.oracletutorial.com/oracle-basics/oracle-or/) and NOT logical operators.

For example, to get all motherboards that belong to the category id 1 and have list prices greater than 500, we use the following statement:

```
SQL>SELECT
   product_name,
  list price
  FROM
   products
  WHERE
   list_price > 500
  AND category_id = 4;
```
The result set includes only motherboards whose list prices are greater than 500.

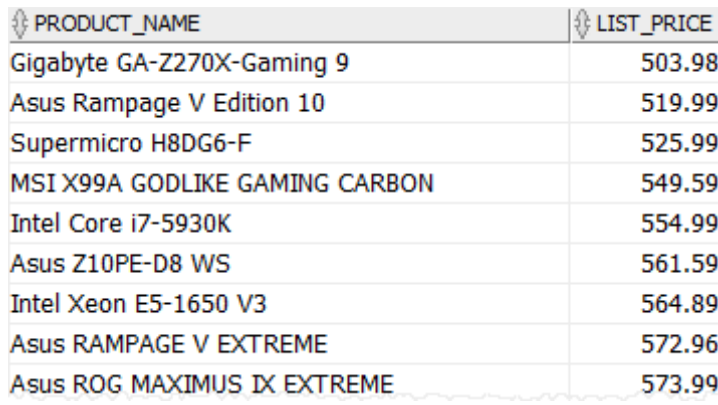

#### **D) Selecting rows that have a value between two values**

To find rows that have a value between two values, we use the BETWEEN operator in the WHERE clause.

For example, to get the products whose list prices are between 650 and 680, we use the following statement:

```
SQL>SELECT
   product_name,
   list_price
  FROM
  products
  WHERE
  list price BETWEEN 650 AND 680
  ORDER BY
   list_price;
```
The following picture illustrates the result set:

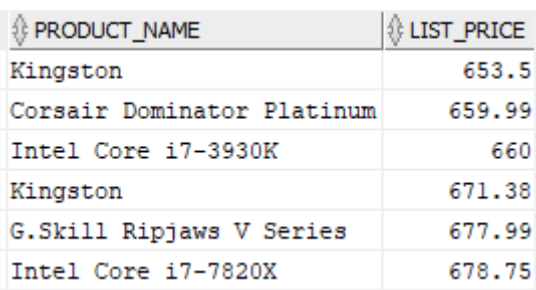

Note that the following expressions are equivalent:

list\_price BETWEEN 650 AND 680 list\_price  $>= 650$  AND list\_price  $<= 680$ 

#### **E) Selecting rows that are in a list of values**

To query rows that are in a list of values, we use the [IN](https://www.oracletutorial.com/oracle-basics/oracle-in/) operator as follows:

```
SQL>SELECT
   product_name,
   category_id
  FROM
   products
  WHERE
  category_id IN(1, 4) ORDER BY
   product_name;
```
The following illustrates the result:

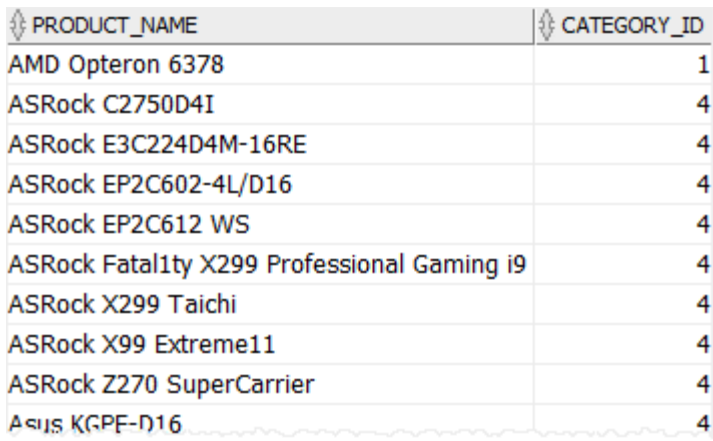

The expression:

category\_id IN  $(1, 4)$ is the same as:

category\_id = 1 OR category\_id = 4

#### **F) Selecting rows which contain value as a part of a string**

The following statement retrieves product whose name starts with Asus:

SQL>SELECT product\_name, list price FROM products WHERE product\_name LIKE 'Asus%' ORDER BY list\_price;

In this example, we used the [LIKE](https://www.oracletutorial.com/oracle-basics/oracle-like/) operator to match rows based on the specified pattern.

#### **Oracle Alias**

When we [query data from a table,](https://www.oracletutorial.com/oracle-basics/oracle-select/) Oracle uses the column names of the table for displaying the column heading. For example, the following statement returns the first name and last name of employees:

SQL>SELECT first name, last name FROM employees ORDER BY first\_name;

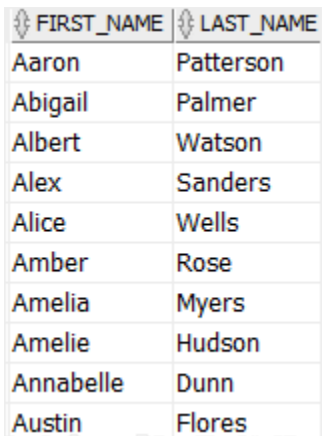

In this example, first\_name and last\_name column names were quite clear. However, sometimes, the column names are quite vague for describing the meaning of data such as:

SQL>SELECT lstprc, prdnm FROM long\_table\_name;

To better describe the data displayed in the output, we can substitute a column alias for the column name in the query results.

For instance, instead of using first\_name and last\_name, we might want to use forename and surname for display names of employees.

To instruct Oracle to use a column alias, we simply list the column alias next to the column name in the [SELECT](https://www.oracletutorial.com/oracle-basics/oracle-select/) clause as shown below:

SQL>SELECT first name AS forename, last\_name AS surname
#### FROM employees;

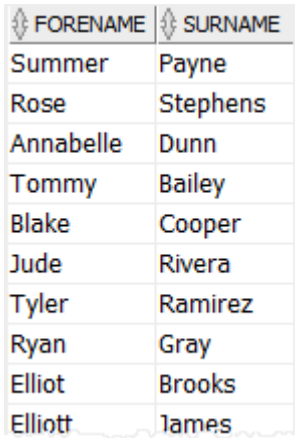

The AS keyword is used to distinguish between the column name and the column alias. Because the AS keyword is optional, we can skip it as follows:

#### SELECT

first name forename, last name surname FROM employees;

Using Oracle column alias to make column heading more meaningful.

By default, Oracle [capitalizes](https://www.oracletutorial.com/oracle-string-functions/oracle-upper/) the column heading in the query result. If we want to change the letter case of the column heading, we need to enclose it in quotation marks ("").

SQL> SELECT first\_name "Forename", last name "Surname" FROM employees;

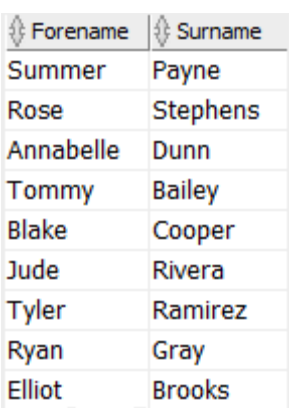

As shown in the output, the forename and surname column headings retain their letter cases.

# **STUDENTS' LABORATORY ACTIVITY**

1. Create the EMP table.

- 2. Show the Structure of EMP table.
- 3. Create the DEPT table.
- 4. Show the Structure of DEPT table.
- 5. Insert 5 rows into the DEPT table.
- 6. Insert 5 rows into the EMP table.
- 7. Display all data from EMP table.
- 8. Display all data from DEPT table.

9. Display unique jobs from the EMP table.

10.Write a query to Name the column headings EMP#, Employee, Job and Hire date respectively.

11.Create a query to display the Name and salary of employees earning more than Rs.2850. Save the query and run it.

12. Display the employee name, job and start date of employees hire date between Feb.20.1981 and May 1, 1981. Order the query in ascending order of start date.

13. Display the name and title of all employees who don't have a Manager.

14. Display the name, salary and comm. For all employee who earn comm. Sort data in descending order of salary and comm.

15. Write a query to display the date. Label the column DATE.

16. Delete the information of student having roll No -15 and City- Bhubaneswar. Rename the Student database table to STUDENT INFORMATION.

# **SQL Functions,Set Operators ,Joins and Sub Queries**

## **SQL NUMERIC FUNCTIONS**

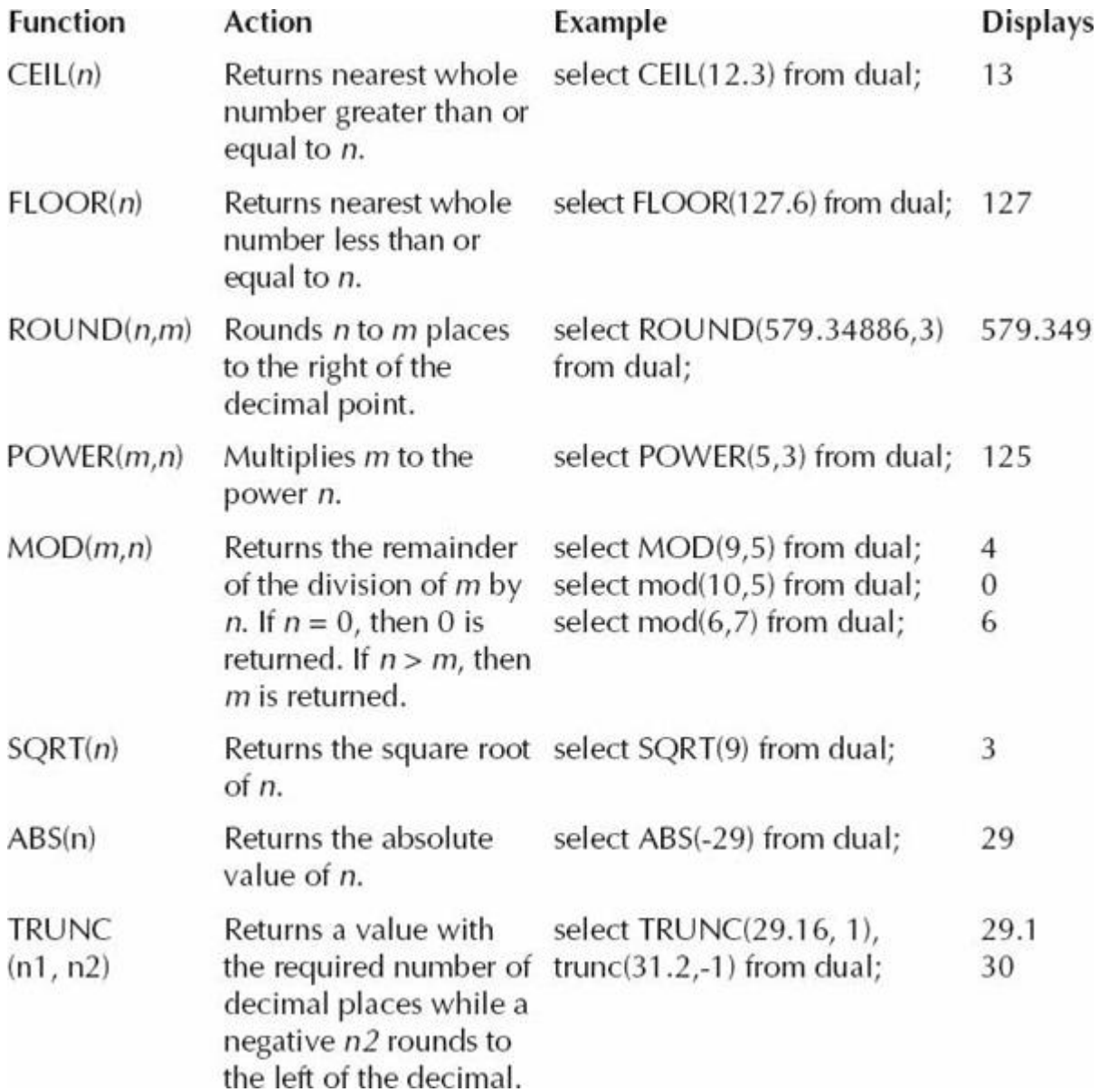

# **SQL CHARACTER FUNCTIONS**

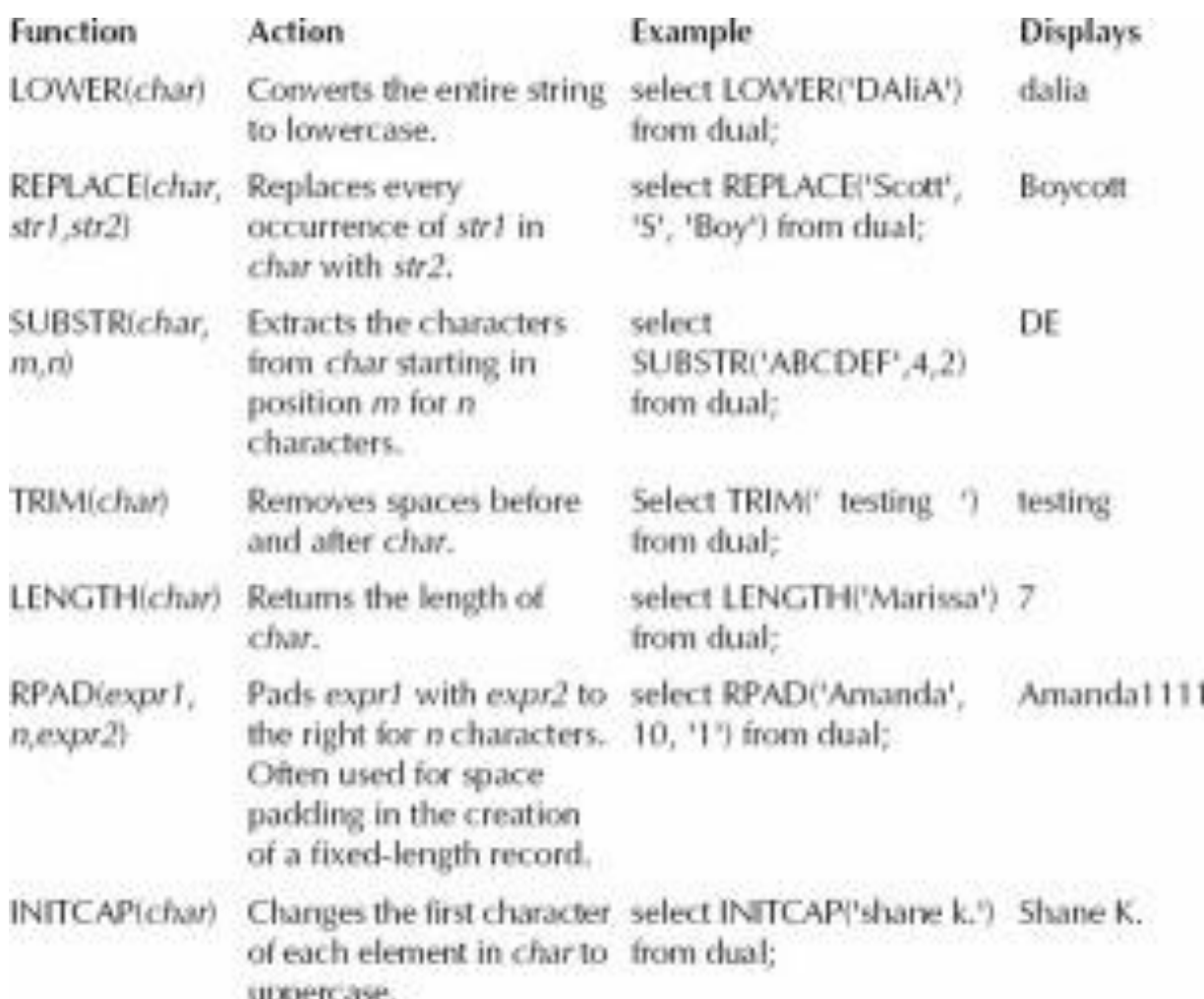

# **SQL AGGREGATE FUNCTIONS**

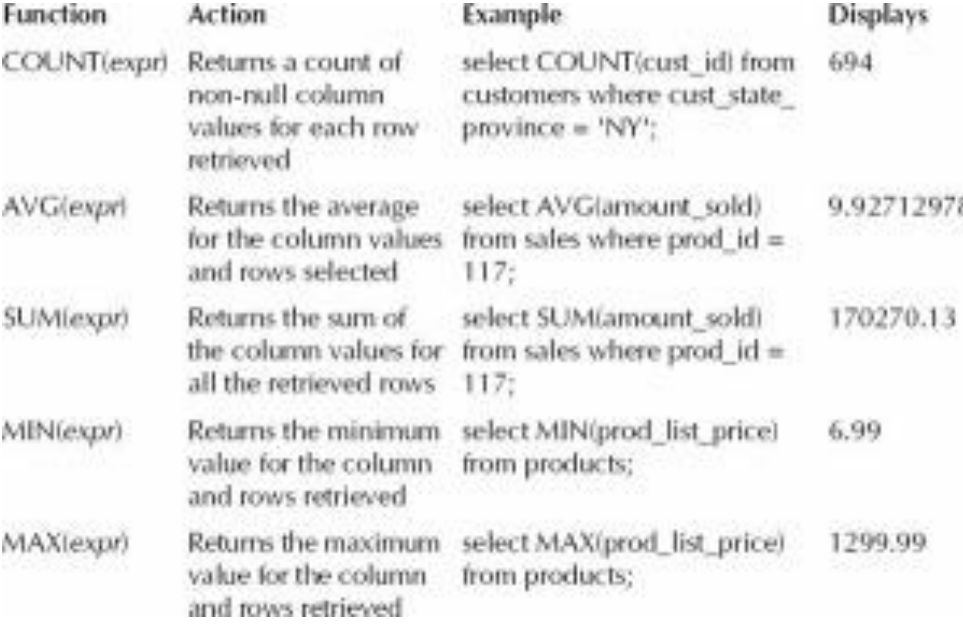

#### **Oracle AND Operator**

The AND operator is a logical operator that combines Boolean expressions and returns true if both expressions are true. If one of the expressions is false, the AND operator returns false. The syntax of the AND operator is as follows:

expression\_1 AND expression\_2

Typically, AND is used in the [WHERE](https://www.oracletutorial.com/oracle-basics/oracle-where/) clause of the [SELECT,](https://www.oracletutorial.com/oracle-basics/oracle-select/) [DELETE,](https://www.oracletutorial.com/oracle-basics/oracle-delete/) and [UPDATE](https://www.oracletutorial.com/oracle-basics/oracle-update/) statements to form a condition for matching data. In addition, we use the AND operator in the predicate of the [JOIN](https://www.oracletutorial.com/oracle-basics/oracle-inner-join/) clause to form the join condition.

When we use more than one logical operator in a statement, Oracle always evaluates the AND operators first. However, we can use parentheses to change the order of evaluation.

Oracle AND operator examples

See the following orders table in the [sample database:](https://www.oracletutorial.com/getting-started/oracle-sample-database/)

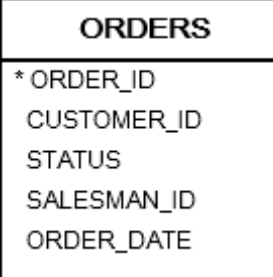

### **A) Oracle AND to combine two Boolean expressions example**

The following example finds orders of the customer 2 with the pending status:

SQL>SELECT

order\_id, customer\_id, status, order\_date FROM orders WHERE status = 'Pending' AND customer  $id = 2$  ORDER BY order\_date;

In this example, the query returned all orders that satisfy both expressions:

status = 'Pending' and

customer  $id = 2$ Here is the result:

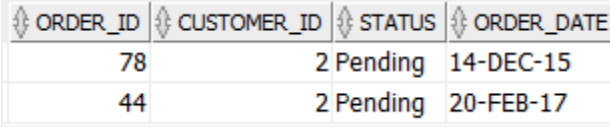

### **B) Oracle AND to combine more than two Boolean expressions example**

we can use multiple AND operators to combine Boolean expressions.

For example, the following statement retrieves the orders that meet all the following conditions:

placed in 2017

is in charge of the salesman id 60

- has the shipped status.
- SQL>SELECT
- order\_id,
- customer\_id,
- status,
- order\_date
- **FROM**
- orders
- **WHERE**
- status = 'Shipped'
- AND salesman  $id = 60$
- AND EXTRACT(YEAR FROM order\_date)  $= 2017$
- ORDER BY
- order date;

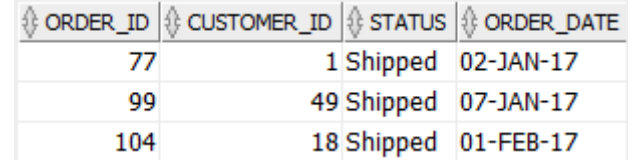

- $\bullet$
- in this example, we used the [EXTRACT\(\)](https://www.oracletutorial.com/oracle-date-functions/oracle-extract/) function to get the YEAR field from the order date and compare it with 2017.
- $\bullet$

#### **C) Oracle AND to combine with OR operator example**

- we can combine the AND operator with other logical operators such as [OR](https://www.oracletutorial.com/oracle-basics/oracle-or/) and NOT to form a condition.
- For example, the following query finds order placed by customer id 44 and has status canceled or pending.

SQL>SELECT order id, customer id, status, salesman id, order\_date FROM orders WHERE ( status = 'Canceled' OR status  $=$  'Pending' ) AND customer  $id = 44$  ORDER BY order date;

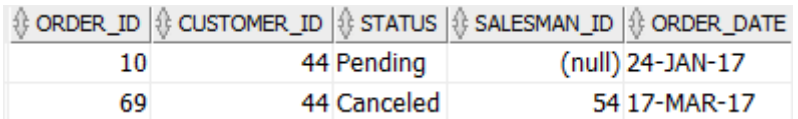

#### **Oracle OR Operator**

The OR operator is a logical operator that combines Boolean expressions and returns true if one of the expressions is true.

The following illustrates the syntax of the OR operator:

expression\_1 AND expression\_2

We often use the OR operator in the [WHERE](https://www.oracletutorial.com/oracle-basics/oracle-where/) clause of the [SELECT,](https://www.oracletutorial.com/oracle-basics/oracle-select/) [DELETE,](https://www.oracletutorial.com/oracle-basics/oracle-delete/) and [UPDATE](https://www.oracletutorial.com/oracle-basics/oracle-update/) statements to form a condition for filtering data.

If we use multiple logical operators in a statement, Oracle evaluates the OR operators after the NOT and [AND](https://www.oracletutorial.com/oracle-basics/oracle-and/) operators. However, we can change the order of evaluation by using parentheses.

#### **Oracle OR operator examples**

We will use the orders table in the [sample database](https://www.oracletutorial.com/getting-started/oracle-sample-database/) for the demonstration.

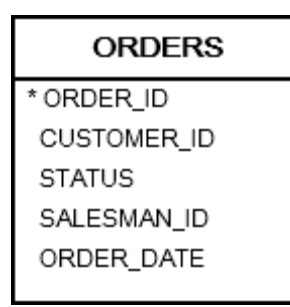

# **A)using Oracle OR operator to combine two Boolean expressions example**

The following example finds orders whose status is pending or canceled:

SQL>SELECT order\_id, customer id, status, order\_date FROM orders WHERE status = 'Pending' OR status = 'Canceled' ORDER BY order\_date DESC;

In this example, the statement returned all orders that satisfy one of the following expressions:

status = 'Pending' status = 'Canceled'

The following picture illustrates the result:

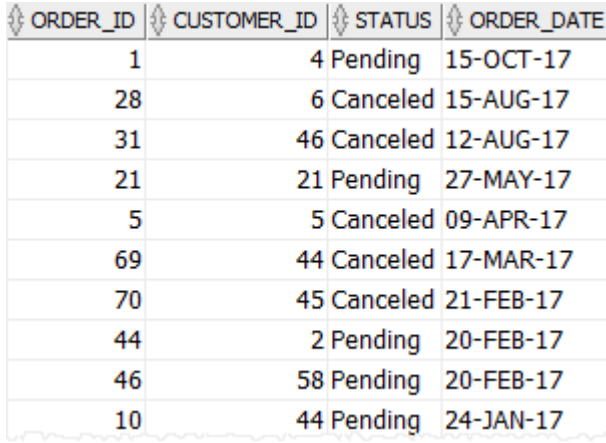

### **B) Using Oracle OR operator to combine more than two Boolean expressions example**

We often use the OR operators to combine more than two Boolean expressions. For example, the following statement retrieves the orders which are in charge of one of the following the salesman id 60, 61 or 62:

```
SQL>SELECT
   order_id,
  customer id,
   status,
  salesman id,
  order date
  FROM
   orders
 WHERE
  salesman id = 60OR salesman id = 61OR salesman id = 62 ORDER BY
   order_date DESC;
```
Here is the result:

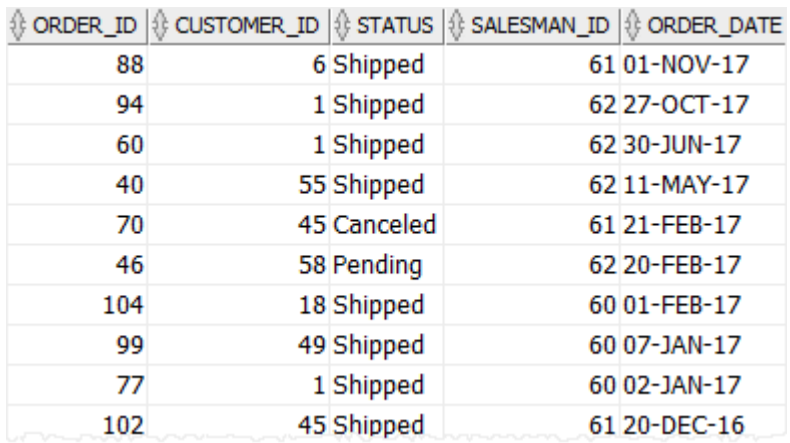

Instead of using multiple OR operators, we can use the [IN](https://www.oracletutorial.com/oracle-basics/oracle-in/) operator as shown in the following example:

SQL>SELECT order\_id, customer id,

```
 status,
   salesman_id,
   order_date
  FROM
   orders
 WHERE
   salesman_id IN(
      60,
      61,
      62
\overline{\phantom{a}} ORDER BY
  order_date DESC;
```
This query returns the same result as the one that uses the OR operator above.

### **C) Using Oracle OR operator to combine with AND operator example**

We can combine the OR operator with other logical operators such as [AND](https://www.oracletutorial.com/oracle-basics/oracle-and/) and NOT to form a condition. For example, the following query returns the orders that belong to the customer id 44 and have canceled or pending status.

```
SQL>SELECT
   order_id,
  customer id,
   status,
  salesman id.
  order date
   FROM
   orders
   WHERE
   (
      status = 'Canceled'
     OR status = 'Pending'
```
 $\mathcal{L}$ AND customer\_ $id = 44$  ORDER BY order\_date;

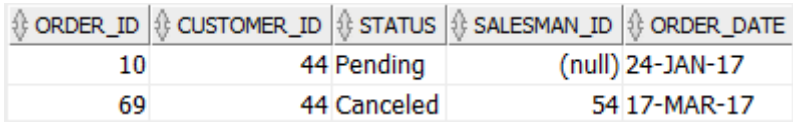

### **Oracle NOT IN example**

The example shows how to find orders whose statuses are not Shipped and Canceled:

SQL>SELECT order\_id, customer id, status, salesman\_id FROM orders WHERE status NOT IN( 'Shipped', 'Canceled'  $\mathcal{L}$ ORDER BY order\_id; The result is:

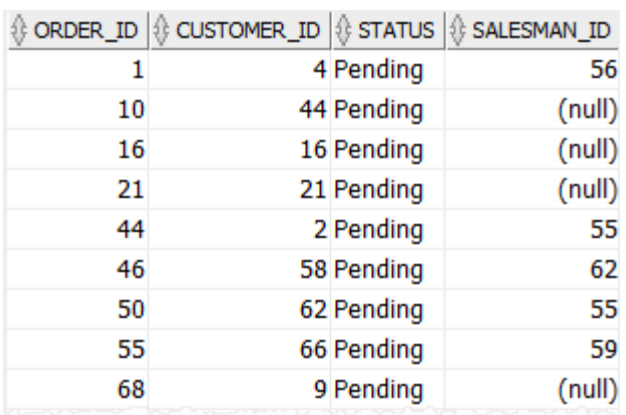

#### **Oracle IN subquery example**

The following example returns the id, first name, and last name of salesmen who are in charge of orders that were canceled

```
SQL>SELECT
   employee_id,
   first_name,
  last name
  FROM
   employees
  WHERE
   employee_id IN(
     SELECT
       DISTINCT salesman_id
       FROM
       orders
     WHERE
        status = 'Canceled'
      \lambda ORDER BY
     first_Name;
```
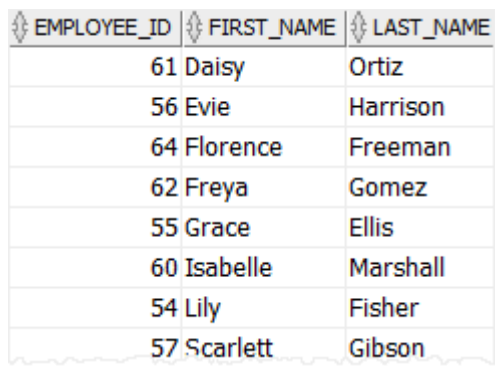

In this example, the subquery executes first and returns a list of salesman ids:

SQL>SELECT DISTINCT salesman\_id FROM orders WHERE status = 'Canceled'

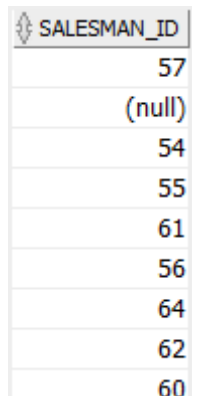

And these salesman ids are used for the outer query which finds all employees whose ids are equal to any id in the salesman id list

## **Oracle NOT IN subquery example**

See the following customers and orders tables:

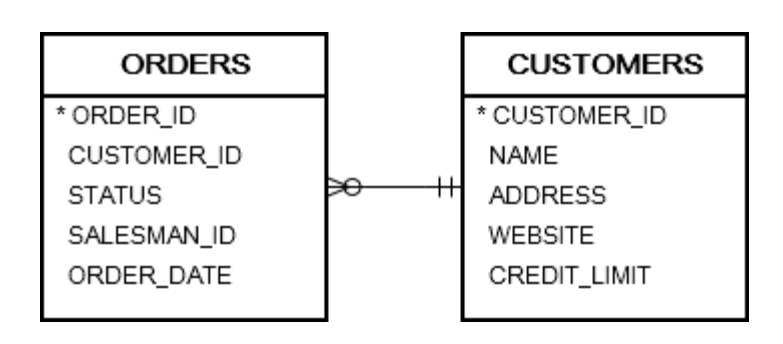

The following example uses the NOT IN to find customers who have not placed any orders:

SQL>SELECT customer id, name FROM customers WHERE customer\_id NOT IN( **SELECT**  customer\_id FROM orders ); 35 Kimberly-Clark 36 Hartford Financial Services Group 38 Kraft Heinz 40 Fluor 72 Icahn Enterprises 74 Performance Food Group 76 DISH Network 77 FirstEnergy 80 AES 81 CarMax

E) Oracle IN vs. OR

The following example shows how to get the sales orders of salesman 60, 61, and 62:

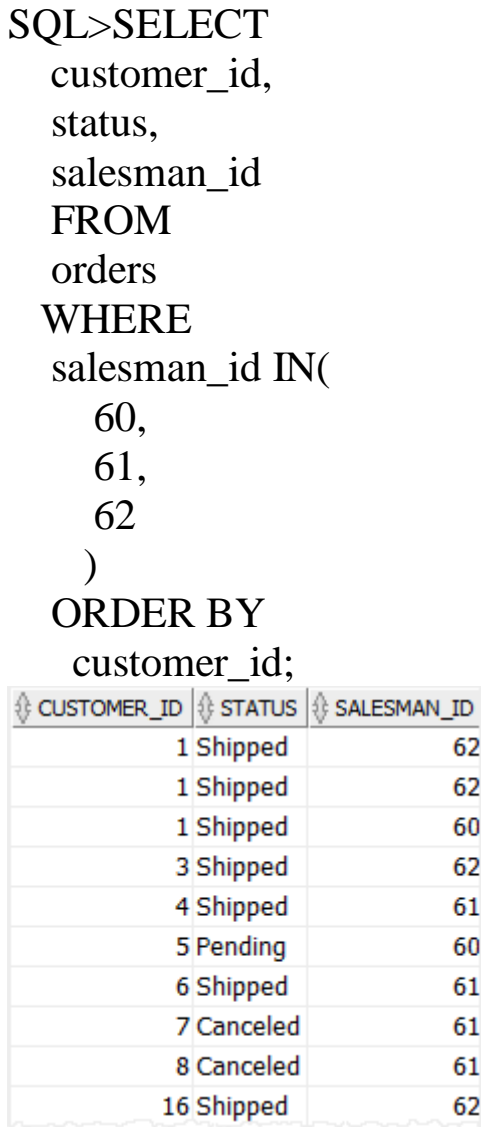

It is equivalent to:

```
SQL>SELECT
   customer_id,
   status,
   salesman_id
   FROM
   orders
  WHERE
  salesman_id = 60OR salesman_id = 61OR salesman_id = 62 ORDER BY
```
customer id; Note that the expression:

salesman\_id NOT IN (60,61,62); has the same effect as:

salesman id  $!= 60$ AND salesman  $id$  != 61 AND salesman id  $!= 62$ ;

### **Oracle LIKE**

Sometimes, you want to [query](https://www.oracletutorial.com/oracle-basics/oracle-select/) data based on a specified pattern. For example, you may want to find contacts whose last names start with 'St' or first names end with 'er'. In this case, we use the Oracle LIKE operator.

The syntax of the Oracle LIKE operator is as follows:

expresion [NOT] LIKE pattern In this syntax, we have:

1) expression

The expression is a column name or an expression that we want to test against the pattern.

2) pattern

The pattern is a string to search for in the expression. The pattern includes the following wildcard characters:

- % (percent) matches any string of zero or more character.
- \_ (underscore) matches any single character.

The LIKE operator returns true if the expression matches the pattern. Otherwise, it returns false.

The NOT operator, if specified, negates the result of the LIKE operator.

#### **Oracle LIKE examples**

Let's take some examples of using the Oracle LIKE operator to see how it works.

We will use the contacts table in the [sample database](https://www.oracletutorial.com/getting-started/oracle-sample-database/) for the demonstration:

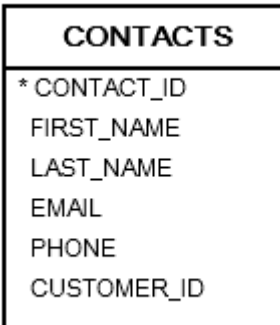

#### **A) % wildcard character examples**

The following example uses the % wildcard to find the phones of contacts whose last names start with 'St':

SQL>SELECT first\_name, last\_name, phone **FROM**  contacts **WHERE** last\_name LIKE 'St%'  ORDER BY last\_name;

The following picture illustrates the result:

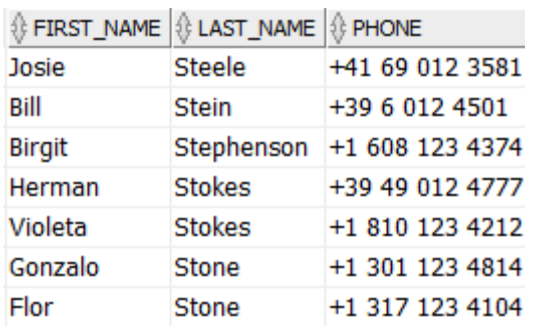

In this example, we used the pattern:

'St%'

The LIKE operator matched any string that starts with 'St' and is followed by any

number of characters e.g., Stokes, Stein, or Steele, etc.

To find the phone numbers of contacts whose last names end with the string 'er', you use the following statement:

SQL>SELECT

first name, last name, phone FROM contacts WHERE last\_name LIKE '%er' ORDER BY last name; Here is the result:

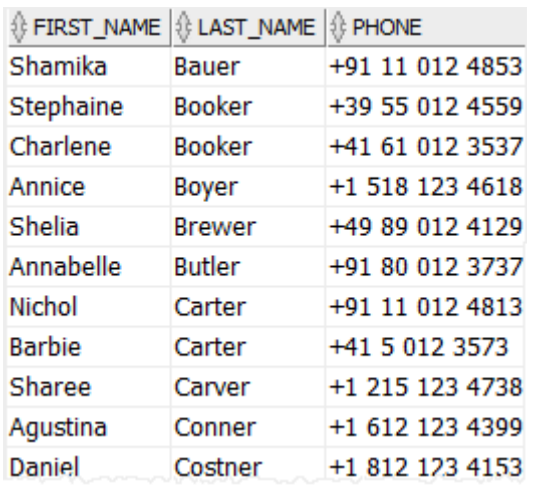

The pattern:

%er

matches any string that ends with the 'er' string.

To perform a case-insensitive match, we use either LOWER() or UPPER() function as follows:

UPPER( last\_name ) LIKE 'ST%'

LOWER(last\_name LIKE 'st%'

For example, the following statement finds emails of contacts whose first names start with CH:

SQL>SELECT first\_name, last\_name, email FROM contacts WHERE UPPER( first\_name ) LIKE 'CH%'; ORDER BY first\_name; Here is the result:

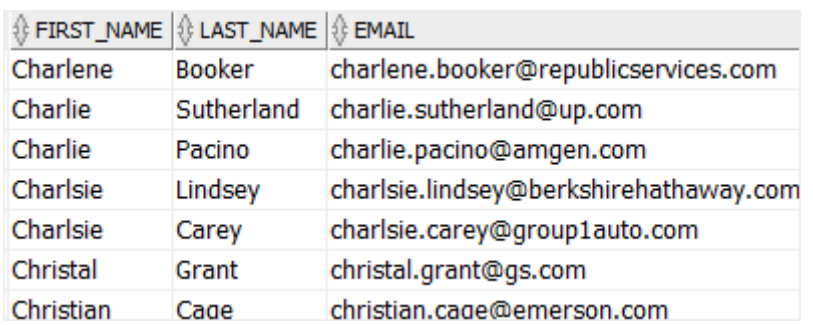

The following example uses the NOT LIKE operator to find contacts whose phone numbers do not start with '+1':

```
SQL>SELECT
  first_name, last_name, phone
FROM
  contacts
WHERE
  phone NOT LIKE '+1%'
ORDER BY
 first_name;
```
The result is:

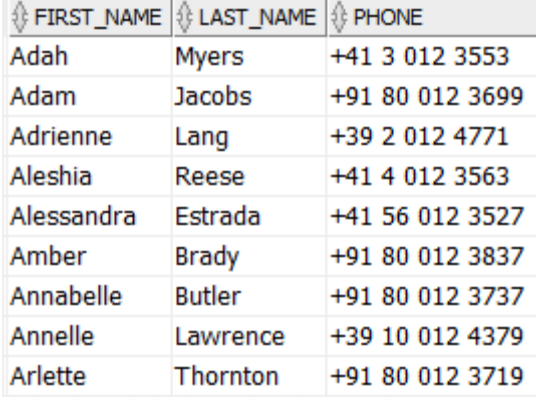

#### **B) \_ wildcard character examples**

The following example finds the phone numbers and emails of contacts whose first names have the following pattern 'Je\_i':

SQL>SELECT

first name, last\_name, email, phone FROM contacts WHERE first\_name LIKE 'Je\_i' ORDER BY first\_name;

Here is the result:

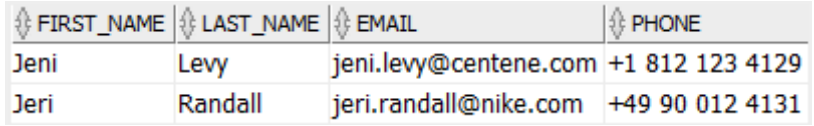

The pattern 'Je\_i' matches any string that starts with 'Je', followed by one character, and then followed by 'i' e.g., Jeri or Jeni, but not Jenni.

### **C) Mixed wildcard characters example**

We can mix the wildcard characters in a pattern. For example, the following statement finds contacts whose first names start with Je followed by two characters and then any number of characters. In other words, it will match any last name that starts with Je and has at least 3 characters:

SQL>SELECT first\_name, last name, email, phone **FROM** contacts

#### WHERE first\_name LIKE 'Je\_%';

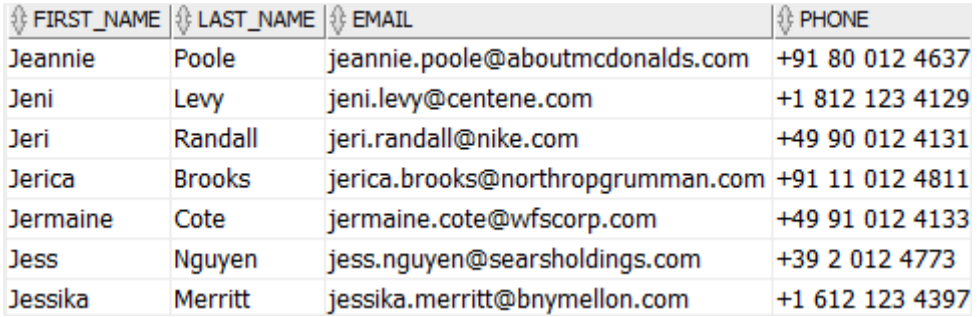

# **Oracle Joins**

Oracle join is used to combine columns from two or more tables based on values of the related columns. The related columns are typically the [primary key](https://www.oracletutorial.com/oracle-basics/oracle-primary-key/) column(s) of the first table and [foreign](https://www.oracletutorial.com/oracle-basics/oracle-foreign-key/)  [key](https://www.oracletutorial.com/oracle-basics/oracle-foreign-key/) column(s) of the second table.

Oracle supports [inner join,](https://www.oracletutorial.com/oracle-basics/oracle-inner-join/) [left join,](https://www.oracletutorial.com/oracle-basics/oracle-left-join/) [right](https://www.oracletutorial.com/oracle-basics/oracle-right-join/) join, [full outer join](https://www.oracletutorial.com/oracle-basics/oracle-full-outer-join/) and [cross join.](https://www.oracletutorial.com/oracle-basics/oracle-cross-join/)

Note that you can join a table to itself to query hierarchical data using an inner join, left join, or right join. This kind of join is known as [self-join.](https://www.oracletutorial.com/oracle-basics/oracle-self-join/)

#### **Setting up sample tables**

We will [create two new tables](https://www.oracletutorial.com/oracle-basics/oracle-create-table/) with the same structure for the demonstration:

```
SQL>CREATE TABLE palette_a (
   id INT PRIMARY KEY,
  color VARCHAR2 (100) NOT NULL
```
);

```
SQL>CREATE TABLE palette_b (
   id INT PRIMARY KEY,
   color VARCHAR2 (100) NOT NULL
);
```
SQL>INSERT INTO palette\_a (id, color) VALUES (1, 'Red');

SQL>INSERT INTO palette\_a (id, color) VALUES (2, 'Green'); SQL>INSERT INTO palette\_a (id, color) VALUES (3, 'Blue');

SQL>INSERT INTO palette\_a (id, color) VALUES (4, 'Purple');

**-- insert data for the palette\_b** SQL>INSERT INTO palette\_b (id, color) VALUES (1, 'Green');

SQL>INSERT INTO palette\_b (id, color) VALUES (2, 'Red'); SQL>INSERT INTO palette\_b (id, color) VALUES (3, 'Cyan');

SQL>INSERT INTO palette\_b (id, color) VALUES (4, 'Brown');

The tables have some common colors such as Red and Green. Let's call the palette a the left table and palette b the right table:

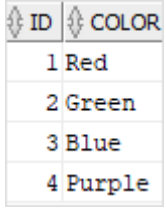

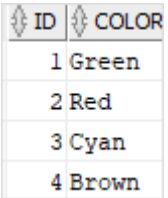

### **Oracle inner join**

The following statement joins the left table to the right table using the values in the color column:

```
SQL>SELECT
   a.id id_a,
   a.color color_a,
   b.id id_b,
   b.color color_b
FROM
   palette_a a
INNER JOIN palette_b b ON a.color = b.color;Here is the output:
```
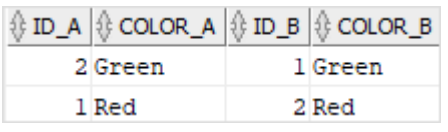

As can be seen clearly from the result, the inner join returns rows from the left table that match with the rows from the right table.

The following Venn diagram illustrates an inner join when combining two result sets:

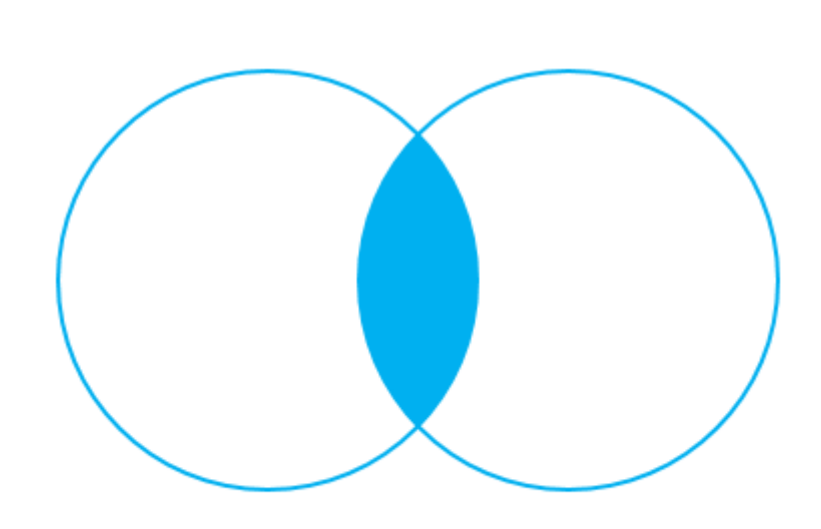

**INNER JOIN** 

## **Oracle left join**

The following statement joins the left table with the right table using a left join (or a left outer join):

```
SQL>SELECT
   a.id id_a,
   a.color color_a,
   b.id id_b,
   b.color color_b
FROM
   palette_a a
LEFT JOIN palette_b b ON a.color = b.color;The output is shown as follows:
```
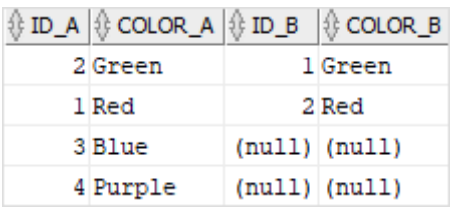

The left join returns all rows from the left table with the matching rows if available from the right table. If there is no matching row found from the right table, the left join will have null values for the columns of the right table:

The following Venn diagram illustrates the left join:

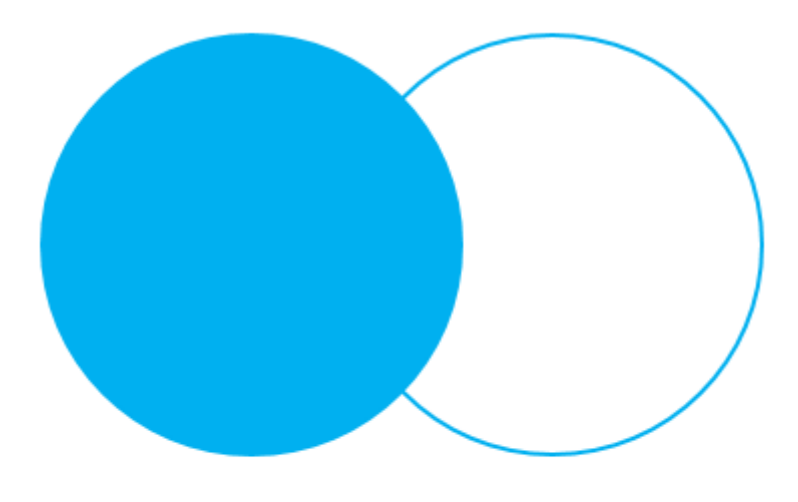

LEFT OUTER JOIN

Sometimes, we want to get only rows from the left table that do not exist in the right table. To achieve this, we use the left join and a WHERE clause to exclude the rows from the right table.

For example, the following statement shows colors that only available in the palette\_a but not palette\_b:

SQL>SELECT a.id id\_a, a.color color\_a, b.id id\_b, b.color color\_b FROM palette\_a a LEFT JOIN palette\_b b ON  $a.color = b.color$ WHERE b.id IS NULL;

Here is the output:

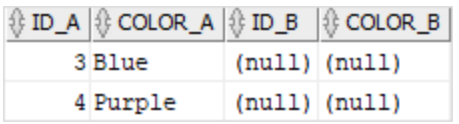

The following Venn diagram illustrates the left join with the exclusion of rows from the right table:

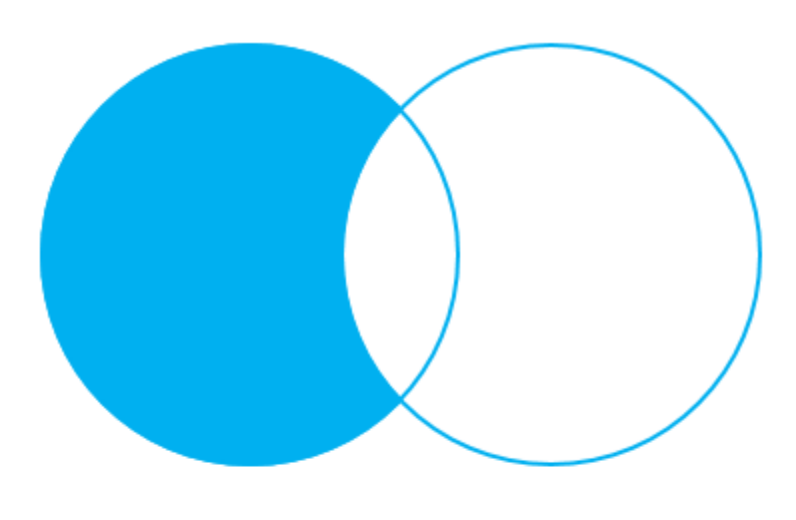

LEFT OUTER JOIN - only rows from the left table

### **Oracle right join**

The right join or right outer join is a reversed version of the left join. The right join makes a result set that contains all rows from the right table with the matching rows from the left table. If there is no match, the left side will have nulls.

The following example use right join to join the left table to the right table:

SQL>SELECT a.id id\_a, a.color color\_a, b.id id\_b, b.color color\_b FROM

#### palette\_a a RIGHT JOIN palette\_b b ON  $a.color = b.color;$

Here is the output:

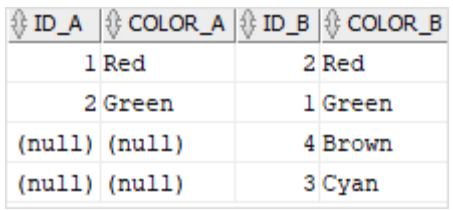

The following Venn diagram illustrates the right join:

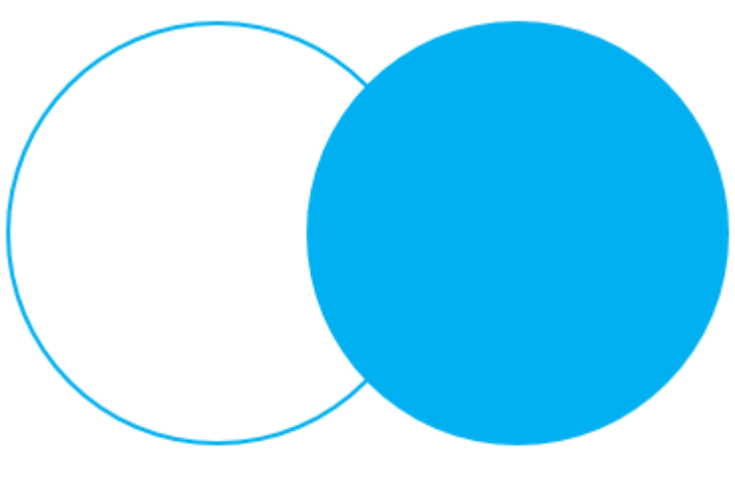

**RIGHT OUTER JOIN** 

Likewise, we can get only rows from the right table but not the left table by adding a WHERE clause to the above statement as shown in the following query:

SQL>SELECT a.id id\_a, a.color color\_a, b.id id\_b, b.color color\_b FROM palette\_a a RIGHT JOIN palette\_b b ON a.color = b.color

### WHERE a.id IS NULL;

Here is the output:

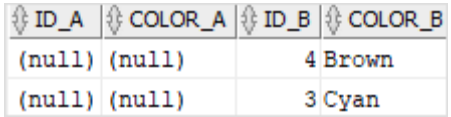

The following Venn diagram illustrates the right join with the exclusion of rows from the left table:

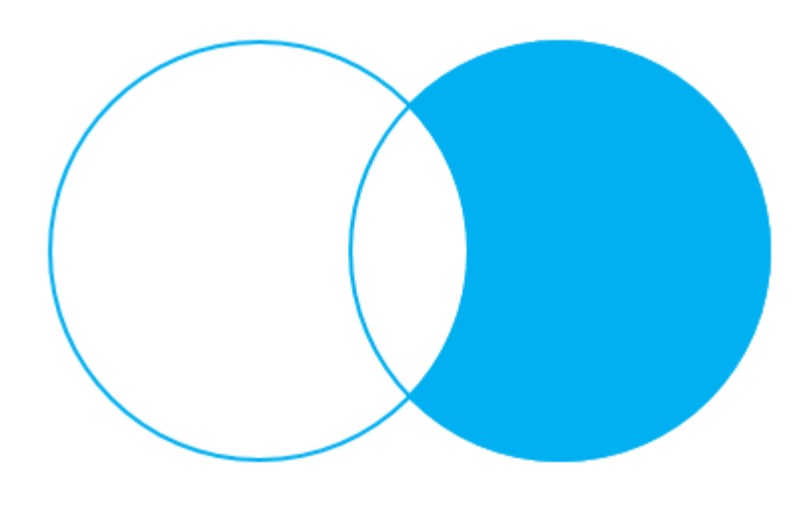

RIGHT OUTER JOIN - only rows from the right table

#### **Oracle full outer join**

Oracle [full outer join](https://www.oracletutorial.com/oracle-basics/oracle-full-outer-join/) or [full join](https://www.oracletutorial.com/oracle-basics/oracle-full-outer-join/) returns a result set that contains all rows from both left and right tables, with the matching rows from both sides where available. If there is no match, the missing side will have nulls.

The following example shows the full outer join of the left and right tables:

SQL>SELECT

```
 a.id id_a,
 a.color color_a,
 b.id id_b,
 b.color color_b
 FROM
 palette_a a
FULL OUTER JOIN palette_b b ON a.color = b.color;
```
The following picture illustrates the result set of the full outer join:

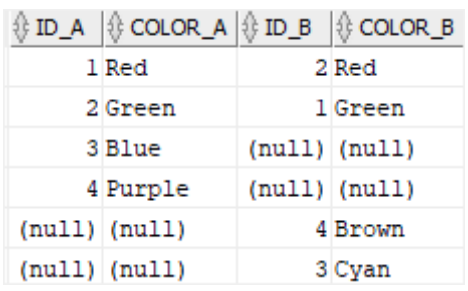

Note that the OUTER keyword is optional.

The following Venn diagram illustrates the full outer join:

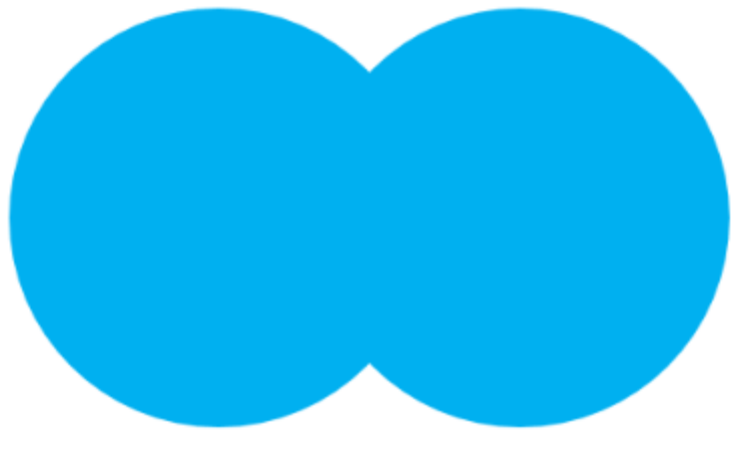

**FULL OUTER JOIN** 

To get a set of rows that are unique from the left and right tales, you perform the same full join and then exclude the rows that you don't want from both sides using a [WHERE](https://www.oracletutorial.com/oracle-basics/oracle-where/) clause as follows:

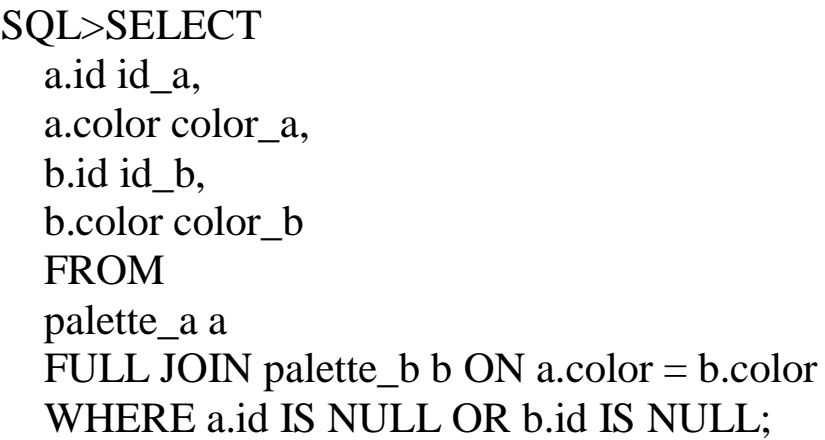

Here is the result:

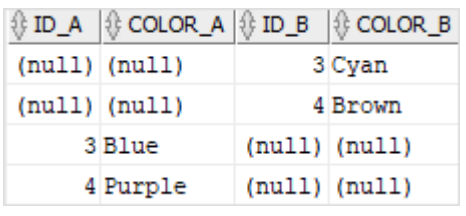

The following Venn diagram illustrates the above operation:

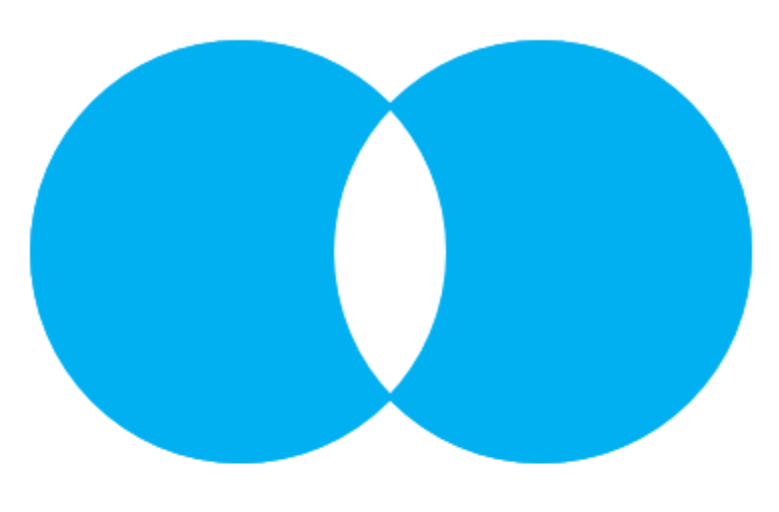

FULL OUTER JOIN - only rows unique to both tables

A self join is a join that joins a table with itself. A self join is useful for comparing rows within a table or [querying](https://www.oracletutorial.com/oracle-basics/oracle-select/) hierarchical data.

A self join uses other [joins](https://www.oracletutorial.com/oracle-basics/oracle-joins/) such as [inner join](https://www.oracletutorial.com/oracle-basics/oracle-inner-join/) and [left join.](https://www.oracletutorial.com/oracle-basics/oracle-left-join/) In addition, it uses the [table alias](https://www.oracletutorial.com/oracle-basics/oracle-alias/) to assign the table different names in the same query.

Note that referencing the same table more than once in a query without using [table aliases](https://www.oracletutorial.com/oracle-basics/oracle-alias/) cause an error.

The following illustrates how the table T is joined with itself:

SQL>SELECT column\_list FROM  $T<sub>t1</sub>$  INNER JOIN T t2 ON join\_predicate;

Note that besides the [inner](https://www.oracletutorial.com/oracle-basics/oracle-inner-join/) join, you can use the left join in the above statement.

#### **Oracle Self Join example**

Let's look at some examples of using Oracle self join.

### **A) Using Oracle self join to query hierarchical data example**

See the following employees table in the sample database.

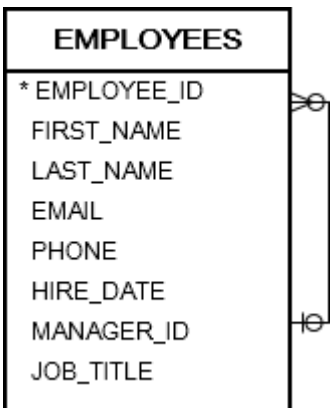

The employees table stores personal information such as id, name, job title. In addition, it has the manager id column that stores the reporting lines between employees.

The President of the company, who does not report to anyone, has a NULL value in the manager\_id column. Other employees, who have a manager, have a numeric value in the manager\_id column, which indicates the id of the manager.

To retrieve the employee and manager data from the employees table, we use a self join as shown in the following statement:

```
SQL>SELECT
```

```
 (e.first_name || ' ' || e.last_name) employee,
 (m.first_name || ' ' || m.last_name) manager,
e.job title
 FROM
 employees e
 LEFT JOIN employees m ON
m.employee_id = e.manager_id ORDER BY
 manager;
```
This query references to the employees table twice: one as e (for employee) and another as m (for manager). The join predicate matches employees and managers using the employee\_id and manager id columns.

The following picture shows the result:
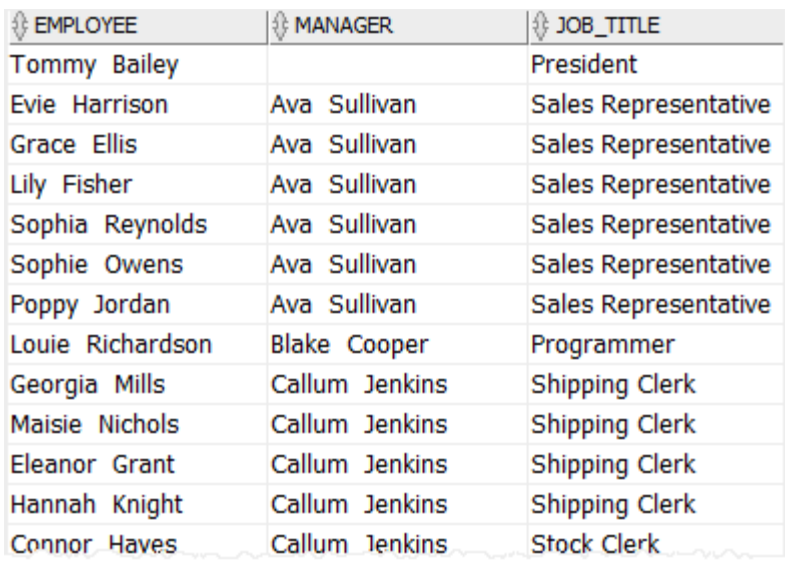

# **B) Using Oracle self join to compare rows within the same table example**

The following statement finds all employees who have the same hire dates:

```
SQL>SELECT
  e1.hire_date,
  (e1.first_name || ' ' || e1.last_name) employee1,
  (e2.first_name || ' ' || e2.last_name) employee2 
FROM
   employees e1
INNER JOIN employees e2 ON
   e1.employee_id > e2.employee_id
  AND e1.hire date = e2.hire date
ORDER BY 
 e1.hire_date DESC,
  employee1, 
employee2;
```

|           | $\frac{1}{2}$ HIRE_DATE $ \frac{1}{2}\rangle$ EMPLOYEE 1 | <b>EMPLOYEE2</b>  |
|-----------|----------------------------------------------------------|-------------------|
| 07-DEC-16 | Rory Kelly                                               | Elliot Brooks     |
| 28-SEP-16 | Kai Long                                                 | Tyler Ramirez     |
| 20-AUG-16 | Sophia Reynolds                                          | Austin Flores     |
| 17-AUG-16 | Amelie Hudson                                            | Mohammad Peterson |
| 21-JUN-16 | Bella Stone                                              | Ivy Burns         |
| 14-JUN-16 | Jasmine Hunt                                             | Seth Foster       |
| 07-JUN-16 | Gracie Gardner                                           | Harper Spencer    |
| 07-JUN-16 | Rose Stephens                                            | Gracie Gardner    |
| 07-JUN-16 | Rose Stephens                                            | Harper Spencer    |
| 07-JUN-16 | Summer Payne                                             | Gracie Gardner    |
| 07-JUN-16 | Summer Payne                                             | Harper Spencer    |
| 07-JUN-16 | Summer Payne                                             | Rose Stephens     |
| 21-APR-16 | Elsie Henry                                              | Matilda Stevens   |
| 10-APR-16 | Reggie Simmons                                           | Liam Henderson    |
| 24-MAR-16 | Lucy Crawford                                            | Sienna Simpson    |
| 24-MAR-16 | Lucy Crawford                                            | Sophie Owens      |
| 24-MAR-16 | Rosie Morales                                            | Lucy Crawford     |
| 24-MAR-16 | Rosie Morales                                            | Sienna Simpson    |
| 24-MAR-16 | Rosie Morales                                            | Sophie Owens      |
| 24-MAR-16 | Sienna Simpson                                           | Sophie Owens      |

The e1 and e2 are table aliases for the same employees table.

#### **Oracle GROUP BY**

The GROUP BY clause is used in a select statement to group rows into a set of summary rows by values of columns or expressions. The GROUP BY clause returns one row per group.

The GROUP BY clause is often used with aggregate functions such as  $avg($ , count(), max(), min() and sum(). In this case, the aggregate function returns the summary information per group. For example, given groups of products in several categories, the avg() function returns the average price of products in each category, the count() function returns the total number of price of products in each category, the max() function returns the maximum price of products in each category, the min() function returns the minimum price of products in each category, the sum() function returns the sum of price of products in each category.

The following illustrates the syntax of the Oracle GROUP BY clause:

```
SQL>SELECT
   column_list
  FROM
   T
 GROUP BY c1, c2, c3;
```
The GROUP BY clause appears after the FROM clause. In case WHERE clause is presented, the GROUP BY clause must be placed after the WHERE clause as shown in the following query:

```
SQL>SELECT
  column_list 
  FROM
  T 
  WHERE
  condition
GROUP BY c1, c2, c3;
```
The GROUP BY clause groups rows by values in the grouping columns such as c1, c2 and c3. The GROUP BY clause must contain only aggregates or grouping columns.

#### **Oracle GROUP BY examples**

We will use the following orders and order\_items in the database for the demonstration:

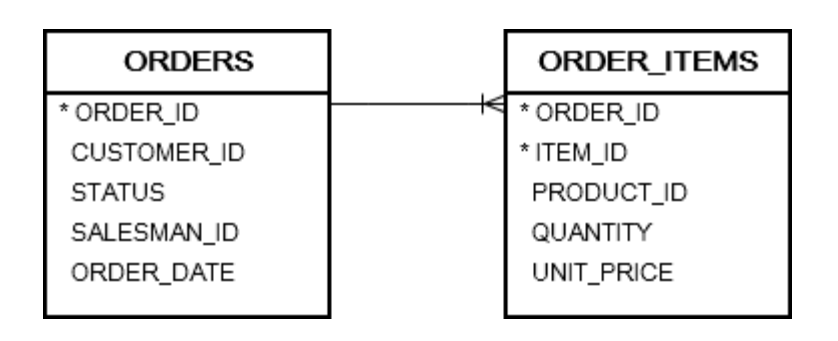

#### **A) Oracle GROUP BY basic example**

The following statement uses the GROUP BY clause to find unique order statuses from the orders table:

```
SQL> SELECT
   status
  FROM
   orders
  GROUP BY
   status;
```

```
∜ STATUS
Shipped
Pending
Canceled
```
This statement has the same effect as the following statement that uses the distinct operator:

SQL>SELECT DISTINCT status FROM orders;

**B) Oracle GROUP BY with an aggregate function example**

The following statement returns the number of orders by customers:

SQL>SELECT

```
 customer_id,
 COUNT( order_id )
 FROM
 orders
 GROUP BY
 customer_id
 ORDER BY
 customer_id;
```
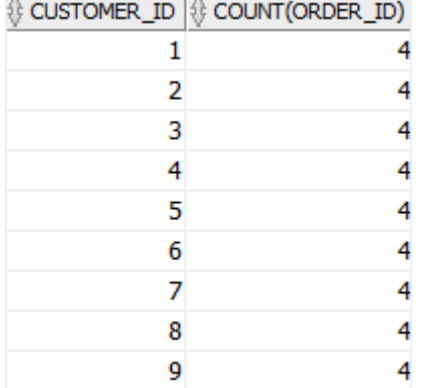

In this example, we grouped the orders by customers and used the function to return the number of orders per group.

To get more meaningful data, we can join the orders table with the customers table as follows:

```
SQL>SELECT
   name,
   COUNT( order_id )
   FROM
   orders
   INNER JOIN customers
     USING(customer_id)
     GROUP BY
     name
     ORDER BY
     name;
Here is the result:
```
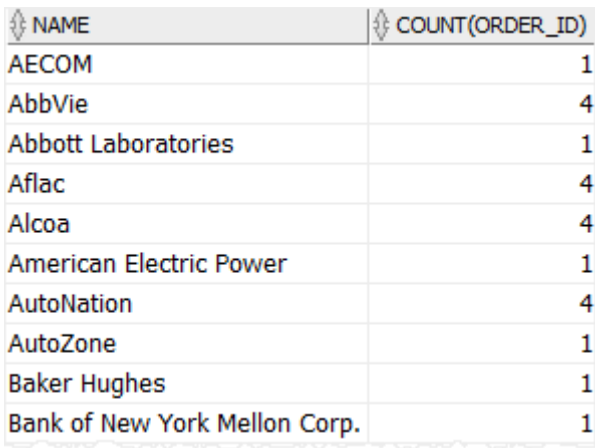

# **C) Oracle GROUP BY with WHERE clause example**

This example uses the GROUP BY clause with a where clause to return the number of shipped orders for every customer:

SQL>SELECT name, COUNT( order\_id ) FROM orders INNER JOIN customers USING(customer\_id) WHERE status = 'Shipped' GROUP BY name ORDER BY name; Here is the output:

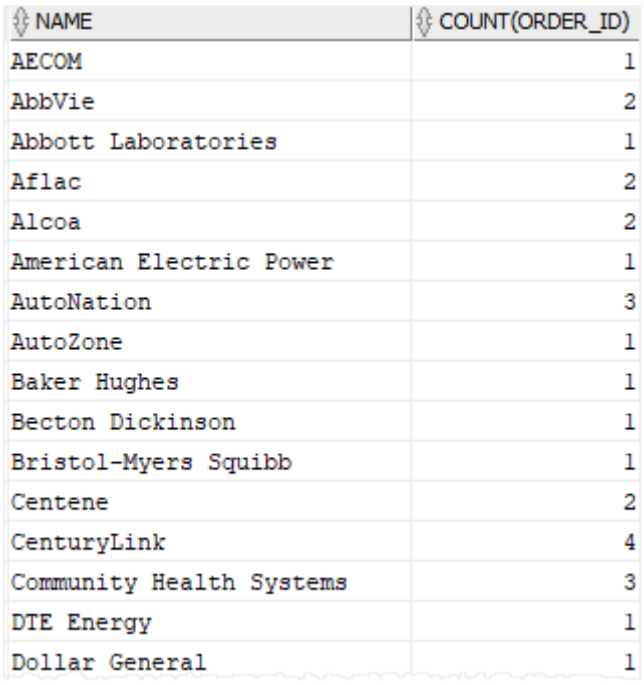

Note that the Oracle always evaluates the condition in the WHERE clause before the GROUP BY clause.

#### **Oracle HAVING**

The HAVING clause is an optional clause of the select statement. It is used to filter groups of rows returned by the group by clause. This is why the HAVING clause is usually used with the GROUP BY clause.

The following illustrates the syntax of the Oracle HAVING clause:

```
SQL>SELECT
   column_list
   FROM
   T
  GROUP BY
  c<sub>1</sub> HAVING
   group_condition;
```
In this statement, the HAVING clause appears immediately after the GROUP BY clause.

If we use the HAVING clause without the GROUP BY clause, the HAVING clause works like the where clause.

Note that the HAVING clause filters groups of rows while the WHERE clause filters rows. This is a main difference between the HAVING and WHERE clauses.

#### **Oracle HAVING clause example**

We will use the order items in the database for the demonstration.

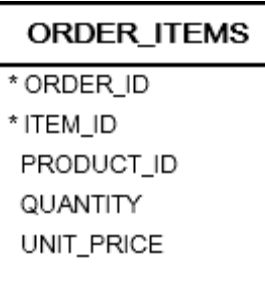

#### **Simple Oracle HAVING example**

The following statement uses the GROUP BY clause to retrieve the orders and their values from the order items table:

```
SQL>SELECT
   order_id,
   SUM( unit_price * quantity ) order_value
  FROM
   order_items
  GROUP BY
   order_id
  ORDER BY
```
 order\_value DESC; Here is the result:

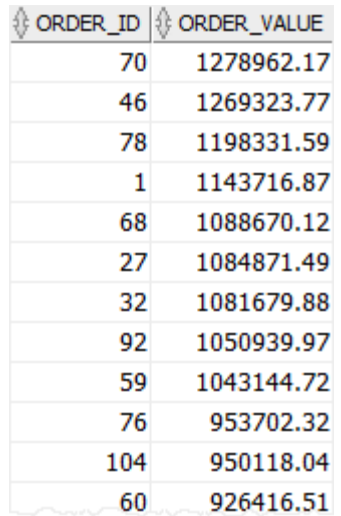

To find the orders whose values are greater than 1 million, you add a HAVING clause as follows:

```
SQL>SELECT
   order_id,
   SUM( unit_price * quantity ) order_value
  FROM
   order_items
  GROUP BY
   order_id
  HAVING
  SUM( unit_price * quantity ) > 1000000 ORDER BY
   order_value DESC;
The result is:
```
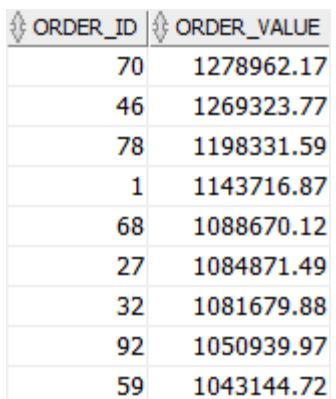

In this example:

- First, the GROUP BY clause groups orders by their ids and calculates the order values using the sum() function.
- Then, the HAVING clause filters all orders whose values are less than or equal to 1,000,000.

Oracle UNION

The UNION operator is a set operator that combines result sets of two or more select statements into a single result set.

The following illustrates the syntax of the UNION operator that combines the result sets of two queries:

```
SQL>SELECT
   column_list_1
  FROM
   T1
  UNION
 SELECT
   column_list_1
  FROM
  T2:
```
In this statement, the column\_list\_1 and column\_list\_2 must have the same number of columns presented in the same order. In

addition, the datatype of the corresponding column must be in the same data type group.

By default, the UNION operator returns the unique rows from both result sets. If we want to retain the duplicate rows, you explicitly use UNION ALL as follows:

SQL>SELECT column\_list FROM T1 UNION ALL **SELECT**  column\_list FROM T2;

#### **Oracle UNION illustration**

Suppose, we have two tables T1 and T2:

- T1 has three rows 1, 2 and 3
- T2 also has three rows 2, 3 and 4

The following picture illustrates the UNION of T1 and T2 tables:

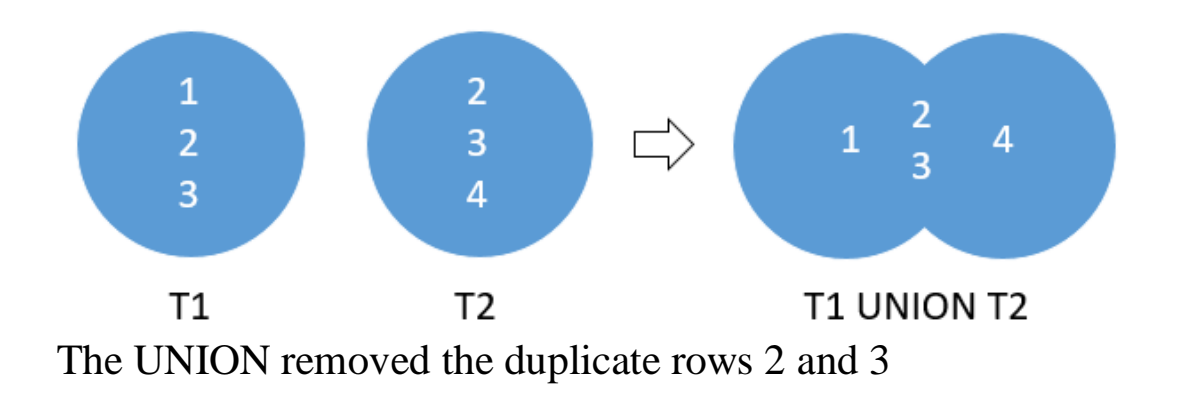

#### **Oracle UNION examples**

See the following employees and contacts tables in the database.

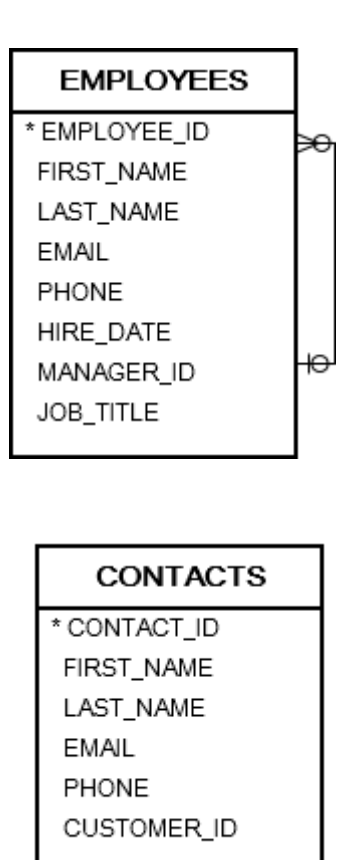

# **Oracle UNION example**

Suppose, we have to send out emails to the email addresses from both employees and contacts tables. To accomplish this, first, we need to compose a list of email addresses of employees and contacts. And then send out the emails to the list.

The following statement uses the UNION operator to build a list of contacts from the employees and contacts tables:

SQL>SELECT first\_name, last name, email, 'contact' FROM

 contacts UNION SELECT first\_name, last\_name, email, 'employee' FROM employees; Here is the result:

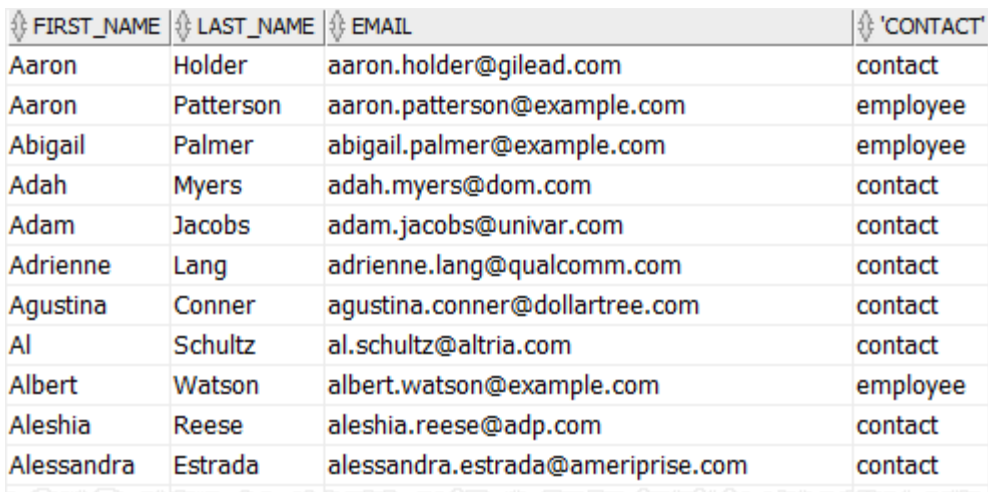

### **Oracle UNION ALL example**

The following statement returns the unique last names of employees and contacts:

SQL>SELECT last name FROM employees UNION SELECT last\_name FROM contacts

### ORDER BY last\_name; The query returned 357 unique last names.

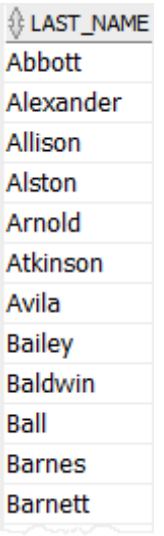

However, if we use UNION ALL instead of UNION in the query as follows:

SQL>SELECT last name FROM employees UNION ALL SELECT last name FROM contacts ORDER BY last\_name;

The query returns 426 rows. In addition, some rows are duplicate e.g., Atkinson, Barnett. This is because the UNION ALL operator does not remove duplicate rows.

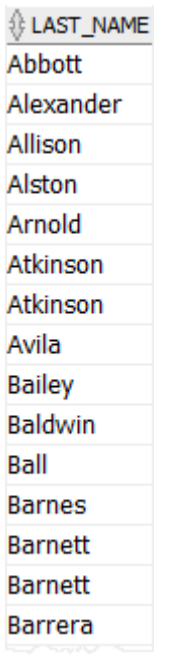

# **Oracle UNION vs. JOIN**

A UNION places a result set on top another, meaning that it appends result sets vertically. However, a join such as inner join or left join combines result sets horizontally.

The following picture illustrates the difference between union and join:

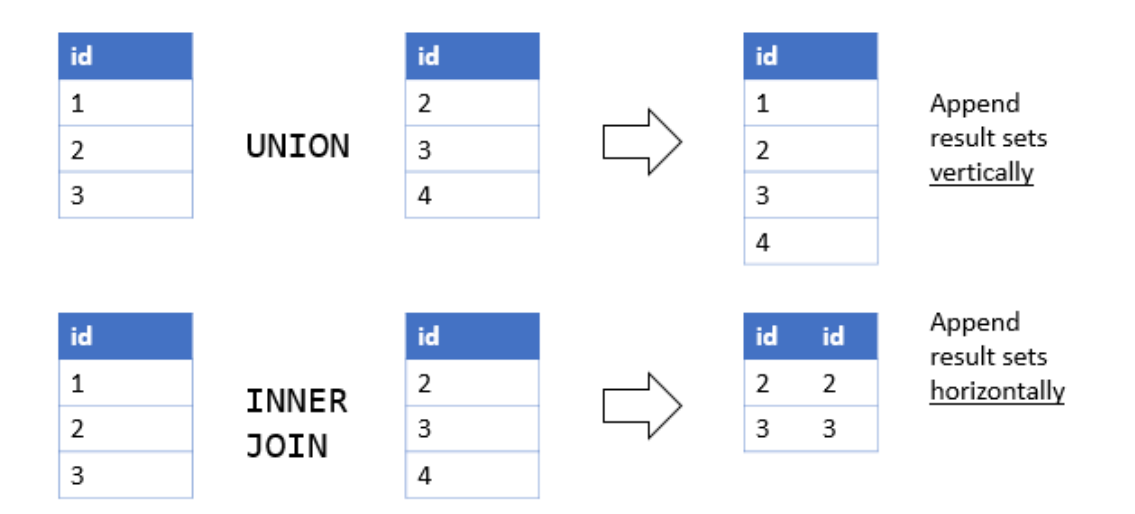

### **Oracle INTERSECT**

The Oracle INTERSECT operator compares the result of two queries and returns the distinct rows that are output by both queries.

The following statement shows the syntax of the INTERSECT operator:

```
SQL>SELECT
   column_list_1
  FROM
   T1
 INTERSECT
  SELECT
   column_list_2
 FROM
   T2;
```
Similar to the UNION operator, you must follow these rules when using the INTERSECT operator:

- The number and the order of columns must be the same in the two queries.
- The datatype of the corresponding columns must be in the same data type group.

#### **Oracle INTERSECT illustration**

Suppose we have two queries that return the T1 and T2 result set.

- $\bullet$  T1 result set includes 1, 2, 3.
- T2 result set includes 2, 3, 4.

The intersect of T1 and T2 result returns 2 and 3. Because these are distinct values that are output by both queries.

The following picture illustrates the intersection of T1 and T2:

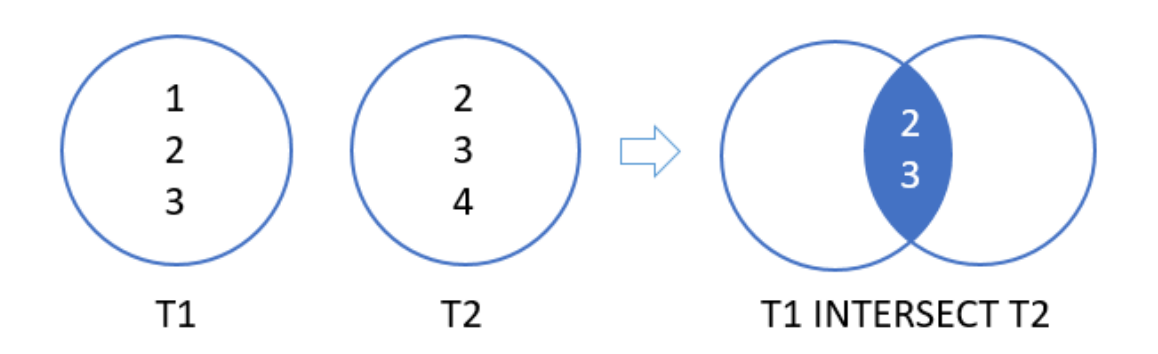

The illustration showed that the INTERSECT returns the intersection of two circles (or sets).

# **Oracle INTERSECT example**

See the following contacts and employees tables in the sample database.

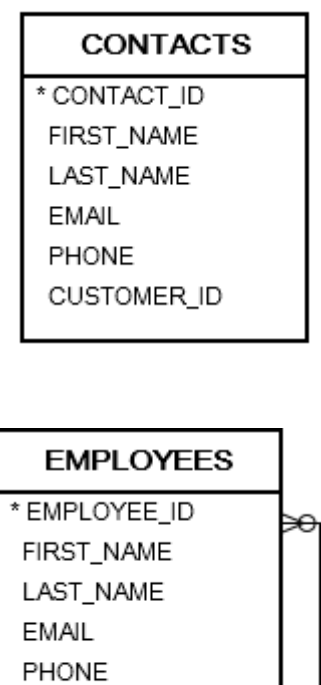

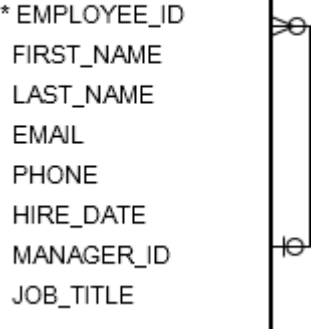

The following statement uses the INTERSECT operator to get the last names used by people in both contacts and employees tables:

SQL>SELECT last name FROM contacts INTERSECT **SELECT** last name FROM employees ORDER BY last name;

∜ LAST\_NAME **Brooks Bryant Butler** Cole Cruz Ferguson **Flores** Ford Grant Hayes Henderson Henry Jordan Mason

Note that we placed the ORDER BY clause at the last queries to sort the result set returned by the INTERSECT operator.

### **Oracle MINUS**

The Oracle MINUS operator compares two queries and returns distinct rows from the first query that are not output by the second query. In other words, the MINUS operator subtracts one result set from another.

The following illustrates the syntax of the Oracle MINUS operator:

```
SQL>SELECT
   column_list_1
   FROM
   T1
  MINUS 
 SELECT
  column list 2
 FROM
   T2;
```
Similar to the union and intersect operators, the queries above must conform with the following rules:

- The number of columns and their orders must match.
- The datatype of the corresponding columns must be in the same data type group such as numeric or character.

Suppose the first query returns the T1 result set that includes 1, 2 and 3. And the second query returns the T2 result set that includes 2, 3 and 4.

The following picture illustrates the result of the MINUS of T1 and T2:

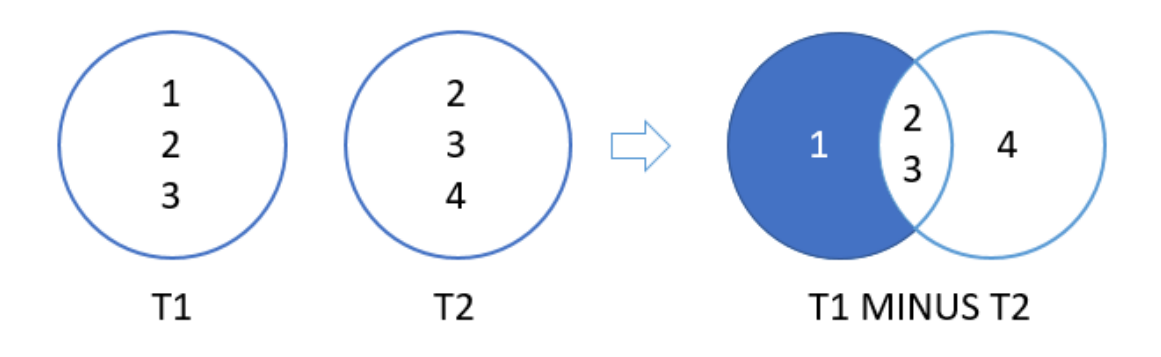

# **Oracle MINUS examples**

See the following contacts and employees tables in the sample database:

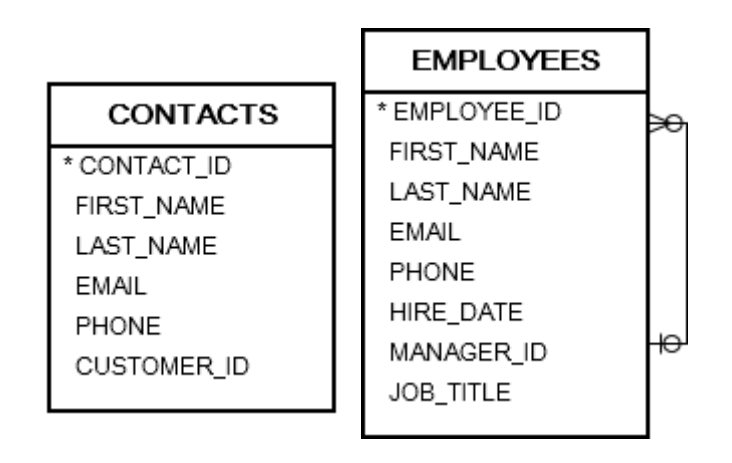

The following statement returns distinct last names from the query to the left of the MINUS operator which are not also found in the right query.

```
SQL>SELECT
  last name
 FROM
   contacts
 MINUS
   SELECT
  last name
   FROM
   employees
ORDER BY
  last name;
```
Here are the last names returned by the first query but are not found in the result set of the second query:

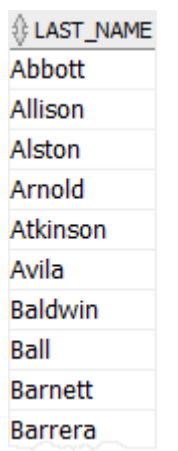

See the following products and inventories tables:

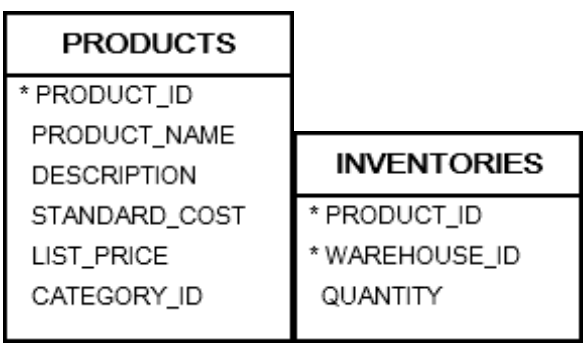

The following statement returns a list of product id from the products table, but do not exist in the inventories table:

SQL>SELECT product\_id FROM products **MINUS** SELECT product\_id FROM inventories;

Here is the result:

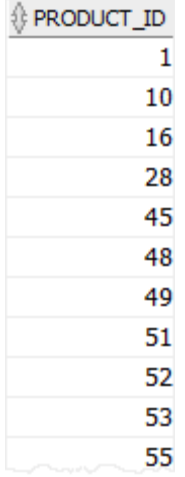

# **STUDENTS' LABORATORY ACTIVITY**

- 1. Display the name job, salary for all employees whose job is Clerk or Analyst their salary is not equal to Rs.1000, Rs.3000, Rs.5000.
- 2. Create a unique listing of all jobs that are in department 30.
- 3. Write a query to display the name, department number and department name for all employees.
- 4. Write a query to display the employee name, department name, and location of all employee who earn a commission.
- 5. Write a query to display the name, job, department number and department name for all employees who works in DALLAS.
- 6. Write a query to display the number of people with the same job. Save the query @ run it.
- 7. Create a query to display the employee name and hire date for all employees in same department.
- 8. Display the employee name and salary of all employees who report to KING.

# **Integrity Constraints , TCL and DCL**

# **TYPES OF INTEGRITY CONSTRAINTS:**

- 1. Check constraint.
- 2. Entity Integrity Constraint.
- 3. Referential integrity constraint
- 1. **Check Constraint:**The value that each attribute or data item can be assigned is expressed in the form of data type, a range of values or a value from a specified set called as Check constraint. Example: In the relation EMPLOYEE the domain of the attribute Salary may be in the range of 12000 to 300000 or Mark secured by a student in STUDENT relation must be less than or equal to the Total mark.

# **Creating Check constraint syntax**

### **SQL>**CREATE TABLE table\_name (

 ... column name data type CHECK (expression),

 ... );

In this syntax, a check constraint consists of the keyword CHECK followed by an expression in parentheses. The expression should always involve the column thus constrained. Otherwise, the check constraint does not make any sense.

If we want to assign the check constraint an explicit name, we use the CONSTRAINT clause below: CONSTRAINT check\_constraint\_name CHECK (expression);

#### **Add Check constraint to a table**

To add a check constraint to an existing table, we use the alter table add constraint statement as follows:

**SQL>**ALTER TABLE table\_name ADD CONSTRAINT check\_constraint\_name CHECK(expression);

**To drop a check constraint**, we use the ALTER TABLE DROP CONSTRAINT statement as follows:

**SQL>** ALTER TABLE table\_name DROP CONSTRAINT check constraint name;

2. **Entity Integrity Constraint**:The domain values for any attribute that forms a primary key of a relation are validated against the domain constraint, called Entity Integrity Constraint.

 **It does not to allow null values and redundant values against a primary key.**

#### **Adding a primary key to a table in ORACLE:**

To add a primary key constraint to an existing table: SQL**>**ALTER TABLE table\_name ADD CONSTRAINT constraint\_name PRIMARY KEY (column1, column2, ...); **Example:** SQL**>**ALTER TABLE vendors ADD CONSTRAINT pk\_vendors PRIMARY KEY (vendor\_id); **Dropping an Oracle PRIMARY KEY constraint**

To drop a PRIMARY KEY constraint from a table:

SQL>ALTER TABLE table\_name DROP CONSTRAINT primary\_key\_constraint\_name;

To drop the primary key constraint of the vendors table as follows:

SQL>ALTER TABLE vendors DROP CONSTRAINT pk\_vendors;

#### **3.Referential integrity constraint:**

- The constraint that the relation R2 must not contain any unmatched foreign key values and it must contain foreign key values matching to the corresponding(Having the same Domain) primary key of another relation R1 to which it refers to, is called as Referentital Integrity Constraint.
- Two constraints while an attempt to update the relations are made:
- $\triangleright$  (a) We can not delete the records from relation R1 having the matching foreign key values in the relation R2.
- (b) We can not insert records into the relation R2 which is not having a corresponding primary key in the Relation R1.
- For Ex: In the two relations Shipment(SID,PID,QTY) and Supplier(SID, City,Status), the domain of the SID in Supplier and SID in Shipment are same and SID in Shipment is the foreign key referencing to the SID in Supplier .
- Syntax in ORACLE:

SQL>CREATE TABLE child\_table (

 ... CONSTRAINT fk\_name FOREIGN KEY(col1, col2,...) REFERENCES parent table(col1,col2) );

First, to explicitly assign the foreign key constraint a name, we use the CONSTRAINT clause followed by the name. The CONSTRAINT clause is optional. If we omit it, Oracle will assign a system-generated name to the foreign key constraint.

Second, we specify the FOREIGN KEY clause to define one or more column as a foreign key and parent table with columns to which the foreign key columns reference.

Unlike the primary key constraint, a table may have more than one foreign key constraint.

# **Transaction Control Language(TCL)**

A transaction is a logical unit of work. A transaction begins with an executable SQL statement and ends explicitly with either rollback or commit statements.

**Commit** : This command is used to successfully end a transaction. It erases all savepoints in the transaction thus releasing all the locks.

#### **Syntax**

SQL>commit;

**Rollback:** This command is used to undo the work done in the current transaction.

#### **Syntax**

SQL>rollback;

# **Data Control Language(DCL)**

It provides users with privilege commands. The owner of the database object can allow other database users access to the database .

# **Grant Privilege command**

Syntax

SQL>grant privileges on objectname to username;

Example

SQL>grant select,update on persons to manager;

After successful execution of the above command "grant succeeded" will be displayed and it grants privileges like select and update on persons to manager.

# **Revoke Privilege command**

Syntax

SQL>revoke privileges on objectname from username;

Example

SQL>revoke select,update on persons from manager;

After successful execution of the above command "revoke succeeded" will be displayed and it revokes all the privileges like select and update on persons from manager.

# **STUDENTS' LABORATORY ACTIVITY**

- 1. Create a student database table using create command using Regd. No as Primary Key , insert data of your class.
- 2. Create a supplier database table using sid as Primary Key. Insert 5 records.
- 3. Create a part database table using pid as Primary Key . Insert 5 records.
- 4. Create a shipment database table using combination of sid and pid as Primary Key, sid as a foreign key referencing to the sid in supplier table and pid as a foreign key referencing to the pid in part table . Insert 5 records.
- 5. Practice of all Data Retrieval, DML, DDL, TCL and DCL commands used in Oracle by writing queries.